## Instatní statistika v jedné hodině(pro metodologii III)

- 1. přehled metod
- 2. kontingenční tabulky
- 3. porovnávání průměrů
- 4. korelace, regrese
- 5. faktorová analýza
- 6. shluková analýza

## Přehled metod

#### □ obě proměnné kategoriální:<br>kontingenční tabulka kontingenční tabulka + Chí-kvadrát

- □ nezávislá proměnná kategoriální, závislá kardinální: porovnáváníprůměrů
- □ obě proměnné kardinální: korelace, regrese

### Test Chí-kvadrát

- □ chí-kvadrát pro testování nezávislosti<br>D proměnných se noužívá pro nominální proměnných se používá pro nominálnínebo ordinální proměnné
- □ data jsou uspořádána do tzv.<br>kontingenční tabulky (viz nříkl kontingenční tabulky (viz příklad)

## Příklad

- □ zajímá nás, jak souvisí model<br>manželství s jeho vydařeností manželství s jeho vydařeností
	- model manželství má kategorie: dominance žena, dominance muž, kooperace
	- vydařenost má 3 kategorie vydařené, průměrné, nevydařené
- □ pozn.: jde o manželství rodičů respondentů,<br>tak jak je posuzují oni (zdroj dat výzkum tak jak je posuzují oni (zdroj dat – výzkum doc. Plaňavy)

### Příklad

□ otázka zní: liší se podíl vydařených, průměrných a nevydařených manželství u rodin, kde dominovala matka, rodin, kde dominoval otec a u rodin, kde nedominoval ani jeden z nich?

## Kontingenční tabulka (SPSS)

model rodic. rodiny - muz \* hodnoceni manzelstvi rodicu - muz Crosstabulation

**Count** 

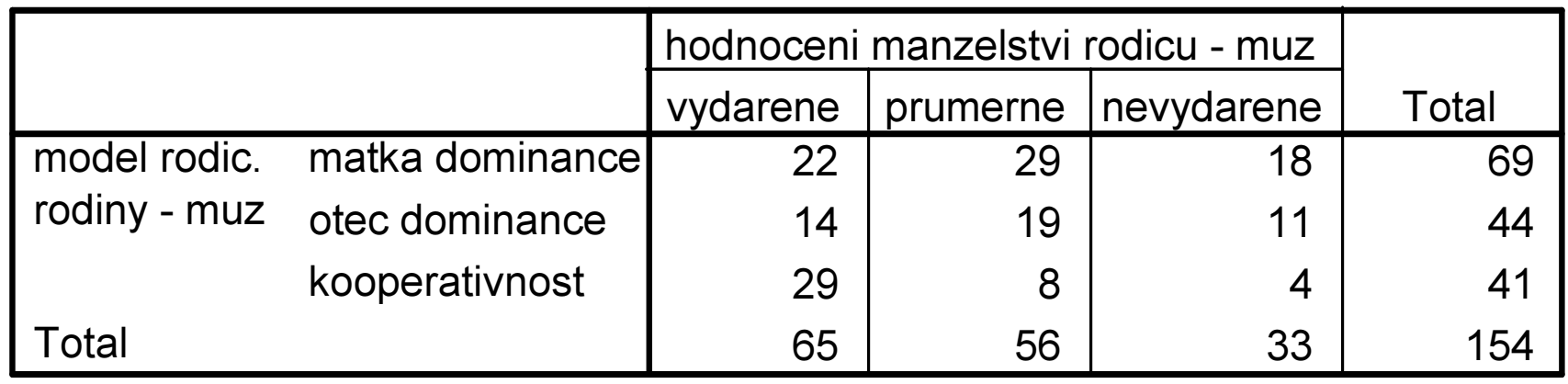

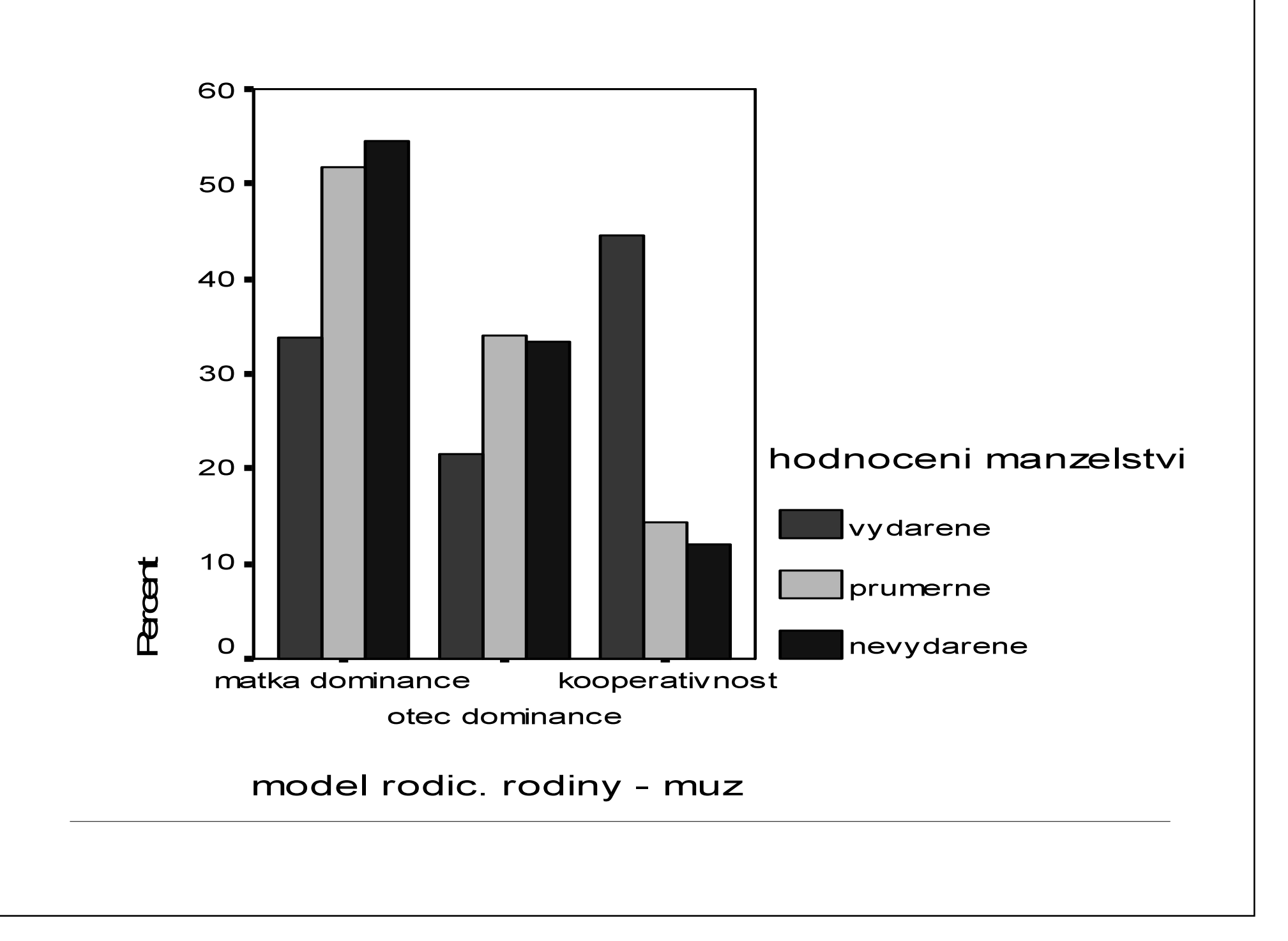

### Test Chí-kvadrát

- □ chí-kvadrát porovnává očekávané a<br>Dozorované četnosti pozorované četnosti
- □ očekávané jsou četnosti za<br>Disednokladu že proměnné předpokladu, že proměnné jsou nezávislé

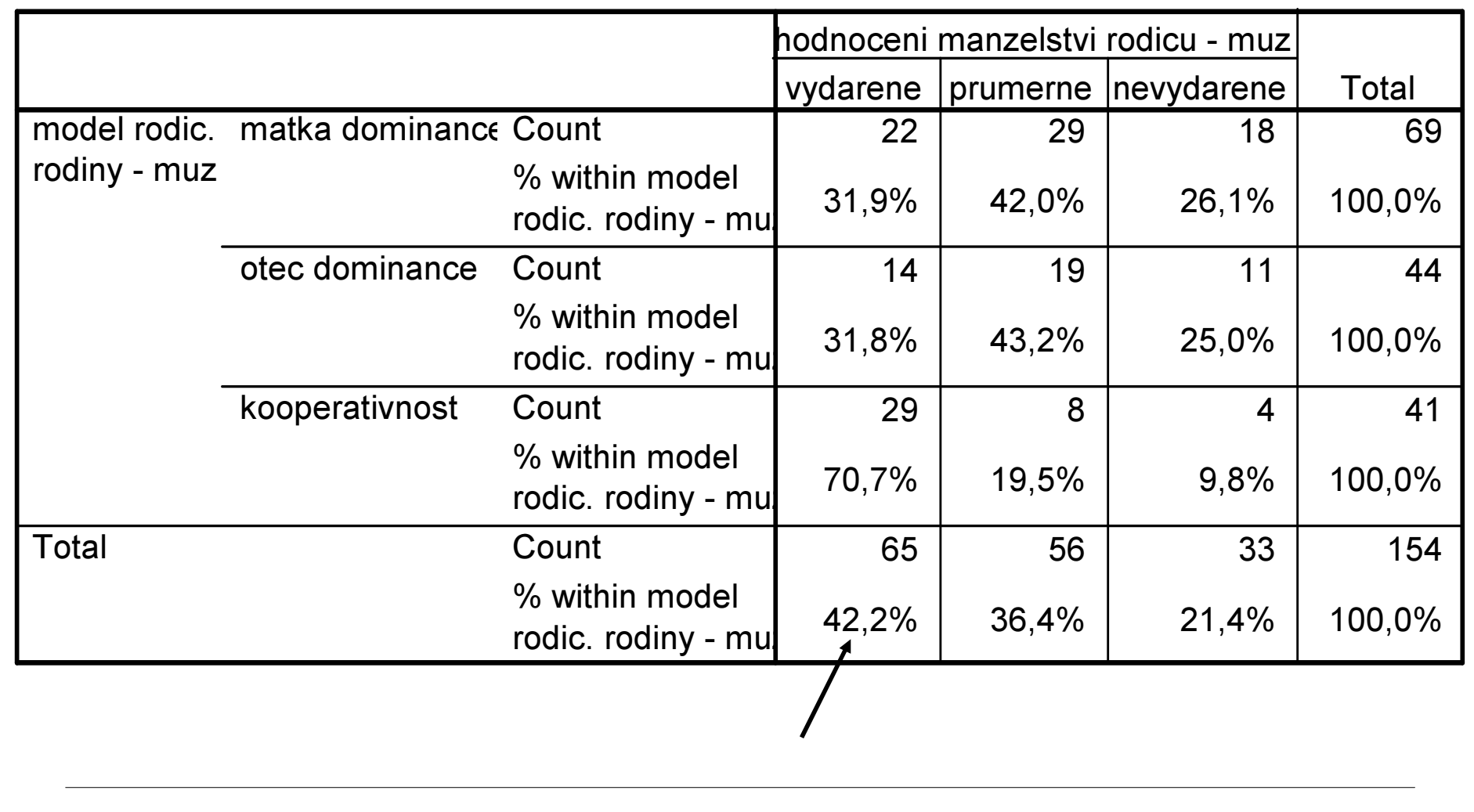

#### model rodic. rodiny - muz \* hodnoceni manzelstvi rodicu - muz Crosstabulation

## Příklad

- v našem příkladu bylo 42,2% vydařených manželství
- □ pokud by proměnné (model a vydařenost<br>manželství) byly vzájemně nezávislé manželství) byly vzájemně nezávislé, poměr vydařených manželství <sup>v</sup> jednotlivých modelech manželství by měl být přibližně stejný (a odrážet celkový podíl) – 42%
- podobně ostatní kategorie…

Test Chí-kvadrát

 očekávané četnosti – výpočet:  $O_{ij} = (r_i s_j) / N$ 

(pro každé políčko tabulky se vynásobí celkové četnosti z příslušného řádku se sloupcovými četnostmi a vydělí celkovým počtem osob)

## Příklad

#### rodic. rodiny - muz \* hodnoceni manzelstvi rodicu - muz Crosstab

**Count** 

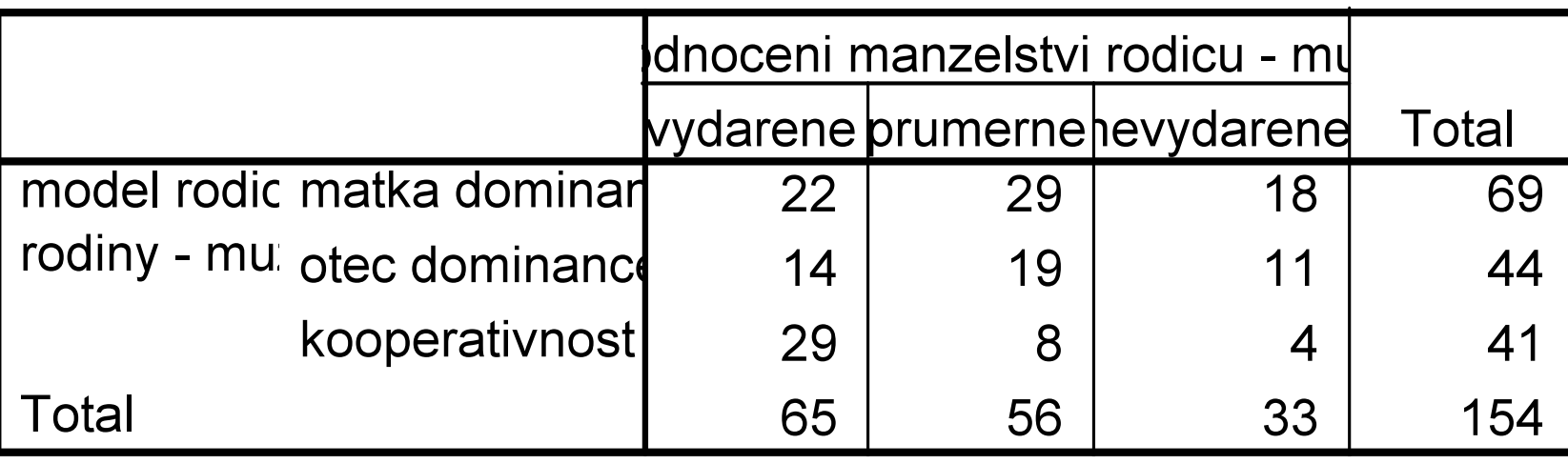

## Očekávané četnosti

#### model rodic. rodiny - muz \* hodnoceni manzelstvi rodicu - muz Crosstabulation

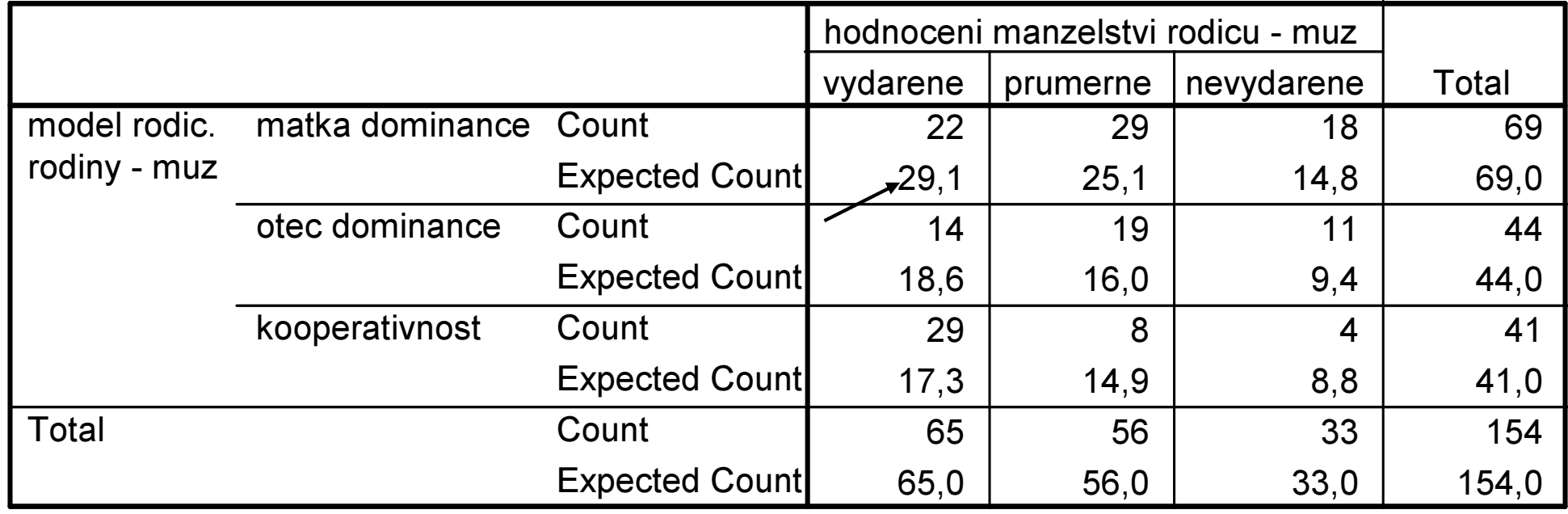

Test Chí-kvadrát

□ chí-kvadrát porovná očekávané<br>Četnosti s pozorovanými četnosti s pozorovanými

χ2 $2 = \sum$  [(pozor. četnosti – oček.)<sup>2</sup>/oček.]

## Test Chí-kvadrát v SPSS

#### Chi-Square Tests

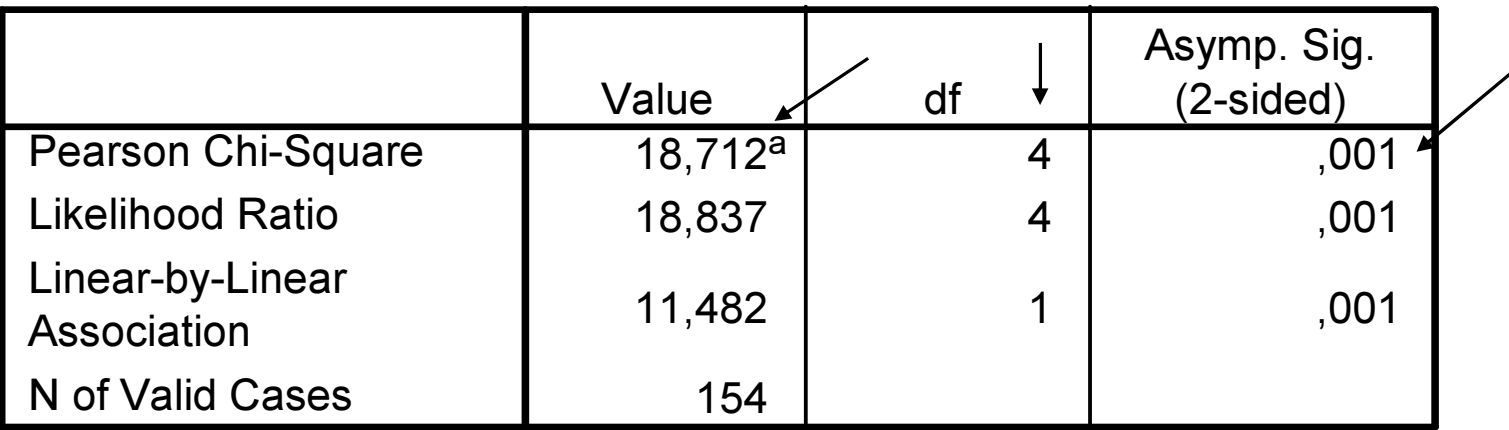

a. 0 cells (,0%) have expected count less than 5. The minimum expected count is 8,79.

# Porovnávání průměrů

# D Možné typy problémů:

- **E** porovnáváme průměr vzorku s průměrem populace→ jednovýběrový t-test<br>porovnávámo **průměr**y
- porovnáváme průměry dvou vzorků<br>→ t-test pro pezávislá výběry → t-test pro nezávislé výběry<br>porovnávámo dva nrůměry
- porovnáváme dva průměry jednoho<br>Prazdku A t-tost pro závislá výběry (tzv **vzorku →** t-test pro závislé výběry (tzv.<br>nárový t-test) párový t-test)
- $\blacksquare$  porovnávám $\epsilon$ ■ porovnáváme více průměrů  $\rightarrow$  analýza rozptylu

## T-test pro nezávislé výběry

- $\square$  tento test používáme, pokud chceme porovnat průměry dvou skupin případů
- $\square$  např.<br> $\square$ 
	- průměrné skóre v neurocitismu u mužů <sup>a</sup> žen
	- ■ průměr v indexu životní spokojenosti u extravertů a introvertů atd.

## T-test pro závislé výběry

- □ označuje se někdy také jako t-test pro<br>Diskované výběry párované výběry
- □ v naprosté většině případů se používá pro porovnání dvou měření u stejných osob (tj. páru měření u jedné skupiny osob)
- □ někdy také pro porovnání průměrů u dvou skupin osob, které tvoří páry (např. manželské či podle jiného klíče – věku, pohlaví, nemoci atd.)

#### T-test pro závislé výběry - příklad

□ Psychiatr chce vyhodnotit úspěšnost<br>Určitého znůsobu teranie poruch určitého způsobu terapie poruch příjmu potravy. Terapie se účastnilo 10 dívek. U každé z nich byla zaznamenána váha před a po terapii. Psychiatr si chce ověřit, zda jejich hmotnost průkazně vzrostla.

# Porovnání výzkumných plánů

- □ t-test pro nezávislé výběry se používá většinou u výzkumných plánů <sup>s</sup>výzkumnou a kontrolní skupinou
- $\square$  zatímco t-test pro závislé výběry většinou u výzkumných plánů <sup>s</sup>opakovaným měřením u stejných<br>osob osob

# Porovnávání průměrů

- □ t-testy jsou určeny pouze pro porovnávání dvojice průměrů
- $\square$  v mnoha výzkumných plánech je však více skupin než dvě

## Analýza rozptylu

- □ proto je vhodnější místo mnoha ttestů použít jinou statistickou techniku – analýzu rozptylu
- □ analysis of variance -ANOVA
- □ umožňuje otestovat rozdíly mezi průměry více skupin najednou

## Analýza rozptylu

 logika analýzy rozptylu výpočetní postup □ mnohonásobná porovnávání<br>□ □ opakovaná měření<br>□ c ++ + \*+ \* + + + \* □ faktoriální analýza rozptylu<br>□ analýza kovariance vícerozměrná analýza rozptylu

- □ analýza rozptylu nevyužívá pro testování rozdílu mezi průměry samotné průměry, ale rozptyly
- □ počítají se dva odhady:
	- rozptyl uvnitř skupin (within-groups nebo within-subjects variance)
	- rozptyl mezi skupinami (between-groups nebo between-subjects variance)

- □ rozptyl uvnitř skupin je ukazatel<br>celkové variability uvnitř skupin ti celkové variability uvnitř skupin – tj. jak se od sebe vzájemně liší osoby v rámci jednotlivých skupin
- □ r**ozptyl mezi skupinami** je<br>mǎřítkem variability mezi sku měřítkem variability mezi skupinami –tj. jak se od sebe liší skupiny osob

□ poměr těchto dvou rozptylů je<br>statistika E statistika F

#### rozptyl mezi skupinamiF = rozptyl uvnitř skupin

□ pokud nejsou mezi skupinami rozdíly,<br>Dak by měl být rozntyl mezi pak by měl být rozptyl mezi skupinami a uvnitř skupin velmi podobný (teoreticky shodný - F=1)

□ pokud jsou mezi skupinami rozdíly,<br>Dak hudou tvto rozdíly (between)vě pak budou tyto rozdíly (between)většínež vzájemné rozdíly mezi osobami uvnitř skupin (within)

- □ je-li F>1, pak kromě F musíme ještě<br>snočítat pravděnodobnost, že hychor spočítat pravděpodobnost, že bychom takto vysoké získali náhodou (tj. statistickou významnost)
- □ tabulka F rozdělení je vždy pro<br>konkrétní hodnotu alfa: má v řá konkrétní hodnotu alfa; má v řádcích počet stupňů volnosti pro rozptyl uvnitř skupin a ve sloupcích pro rozptyl mezi skupinami

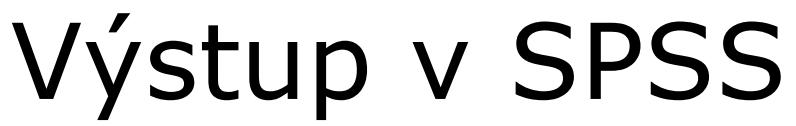

ANOVA

LATENCE

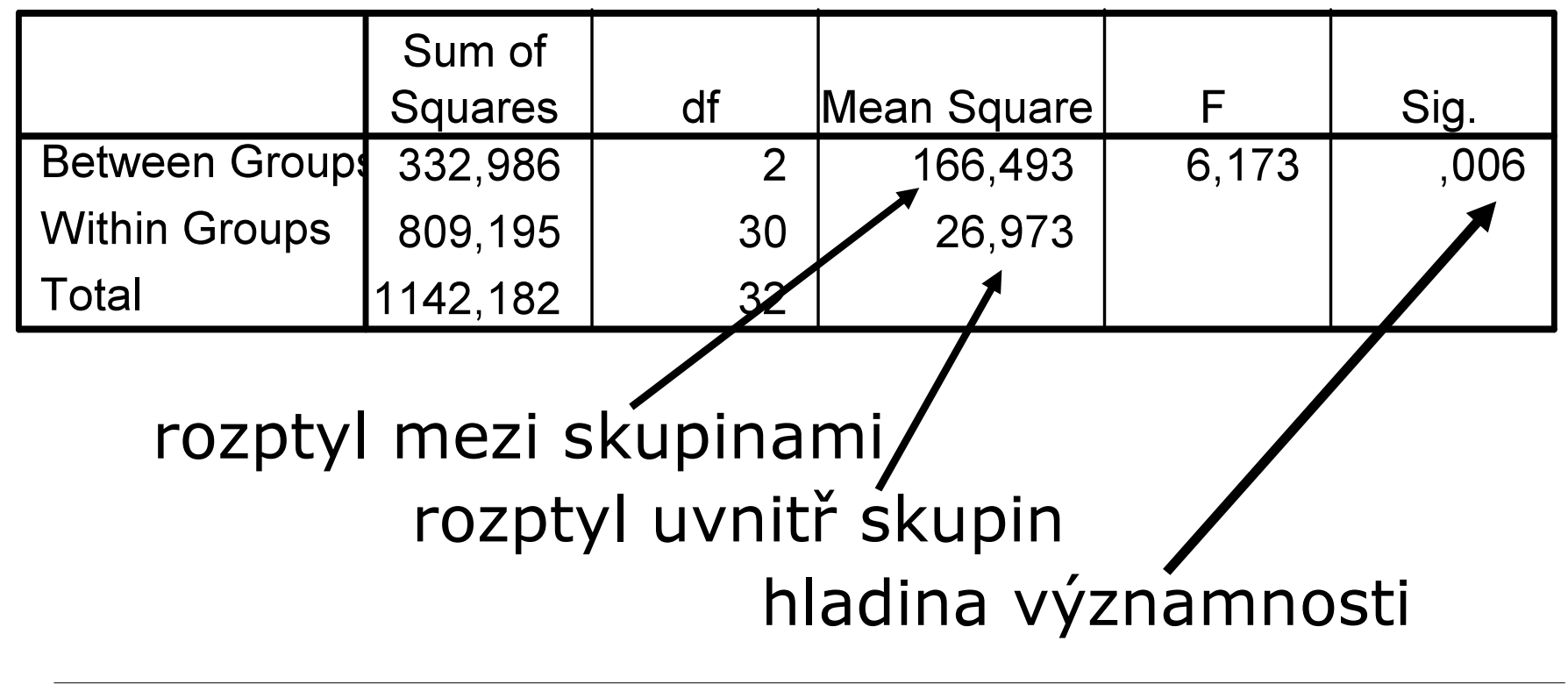

## Mnohonásobná porovnávání

- □ průkaznost F nám řekne, zda existují průkazné rozdíly mezi průměry
- □ ale nedozvíme se tak, mezi kterými skupinami je průkazný rozdíl (kteráskupina se liší od které)
- □ je třeba provést tzv. **mnohonásobná**<br>Dorovnání (multinle comparisons porovnání (multiple comparisons nebo post-hoc comparisons)

## Mnohonásobná porovnávání

□ jde vpodstatě o upravené t-testy ■ upravené vzhledem k počtu porovnávání □ existuje více různých typů<br>mnohonásobných porovná mnohonásobných porovnávání, např. Fisherův LSD test, Bonferroniho test, Tukeyho test, Scheffeho test atd.

## Opakovaná měření

- □ analýza rozptylu může být aplikována<br>také na data z onakovaných měření také na data z opakovaných měření
	- podobně jako t-test pro závislé výběry;<br>ceskýza reznivlu se použije v případě analýza rozptylu se použije v případě, máme-li více než dvě měření
- □ např. v příkladu u t-testu změna<br>D hmotnosti u dívek s PPP no teranii . hmotnosti u dívek s PPP po terapii –hmotnost by mohla být měřena i několikrát v průběhu terapie

## Opakovaná měření

- □ procedura se nazývá Analýza rozptylu pro opakovaná měření (Repeated measures)
- □ logika výpočtu je obdobná jako u<br>analýzy rozntvlu pro nezáviclá dat analýzy rozptylu pro nezávislá data

## Faktoriální analýza rozptylu

- □ faktor je v analýze rozptylu nezávislá<br>D proměnná proměnná
- □ máme-li faktorů (nezávislých<br>nroměnných) více, noužijeme proměnných) více, použijeme faktoriální ANOVu

 může jít o porovnání nezávislých výběrů, o opakovaná měření nebo obojí najednou (tzv. mixed design –<u>se smíšenými efekty)</u>

# Faktoriální analýza rozptylu

- □ **příklad**: neuropsycholog zkoumá oblasti<br>mozku odnovídající za tvorbu a norozumě mozku odpovídající za tvorbu a porozuměnířeči
- vyšetří speciálním testem 24 náhodně vybraných pacientů s poškozenou levou hemisférou mozku – polovina z nich jsou muži a polovina ženy
- □ kromě mezipohlavních rozdílů ho zajímá<br>Fovněž, zda bude rozdíl mezi praváky a rovněž, zda bude rozdíl mezi praváky a leváky (těch je rovněž 12 a 12)

## Faktoriální analýza rozptylu

 $\square$  tento design se zapisuje 2x2 ANOVA

- 2 kategorie pohlaví (muži x ženy)
- 2 kategorie laterality (leváci x praváci)
#### Descriptive Statistics

#### Dependent Variable: TEST

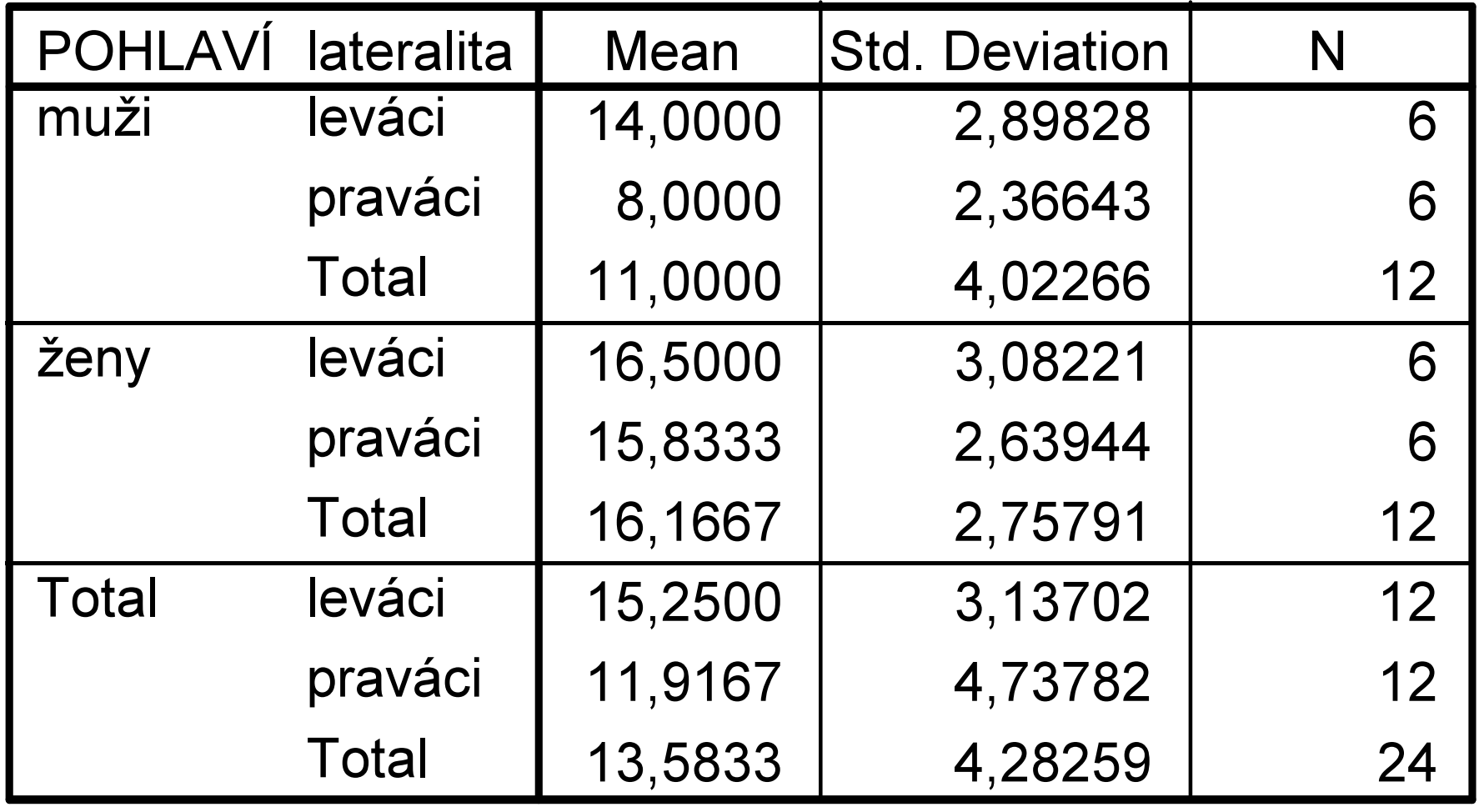

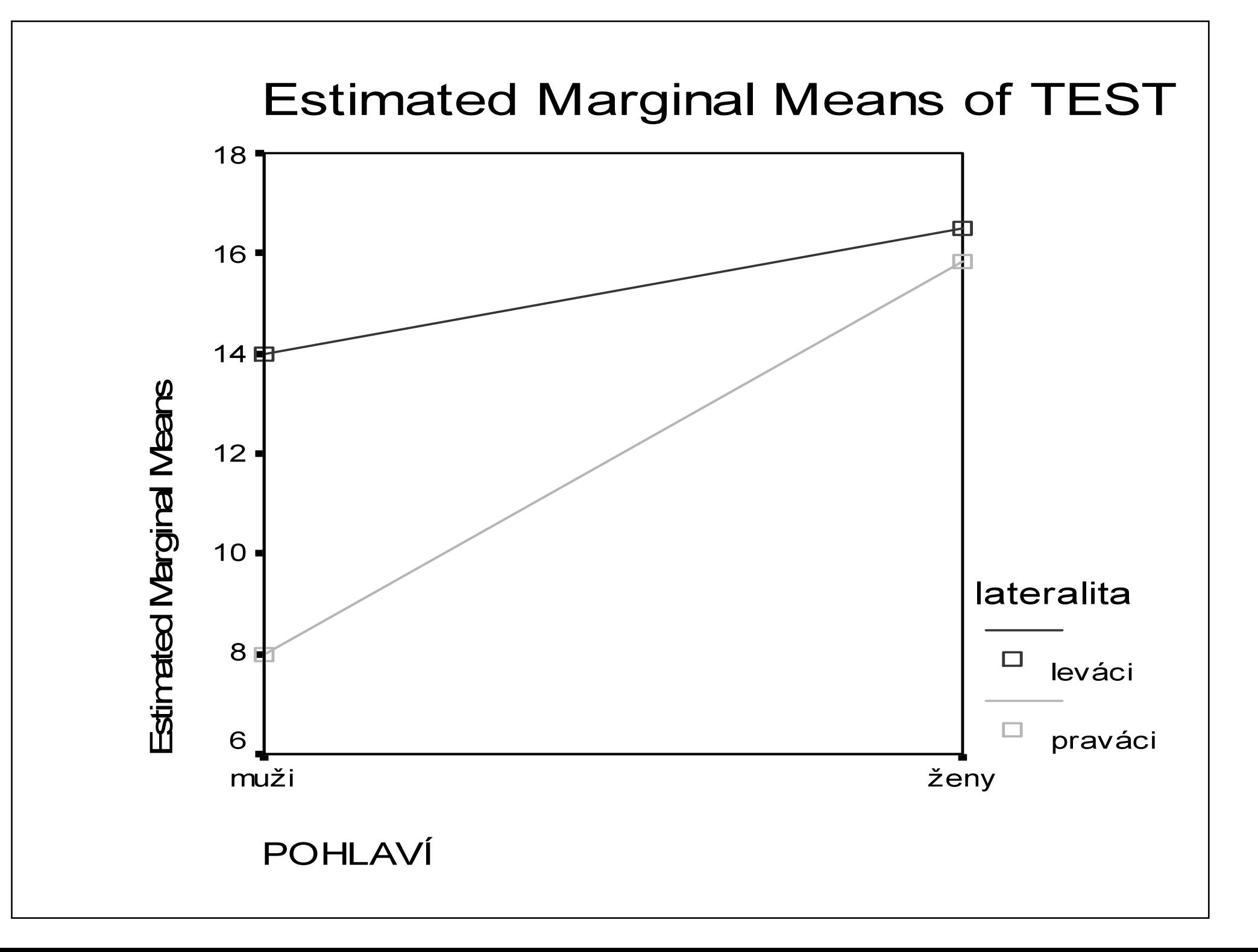

- $\square$  faktoriální analýza rozptylu testuje
	- hlavní efekty
	- interakce

- $\square$  hlavní efekt (main effect) vliv jedné nezávislé proměnnézprůměrovaný pro všechny úrovněostatních nezávislých proměnných
- □ u faktoriální ANOVy jsou testovány<br>blavní efekty pro všechny faktory hlavní efekty pro všechny faktory
- $\square$  v příkladu testujeme hlavní efekt pro pohlaví a lateralitu

#### Tests of Between-Subjects Effects

#### Dependent Variable: TEST

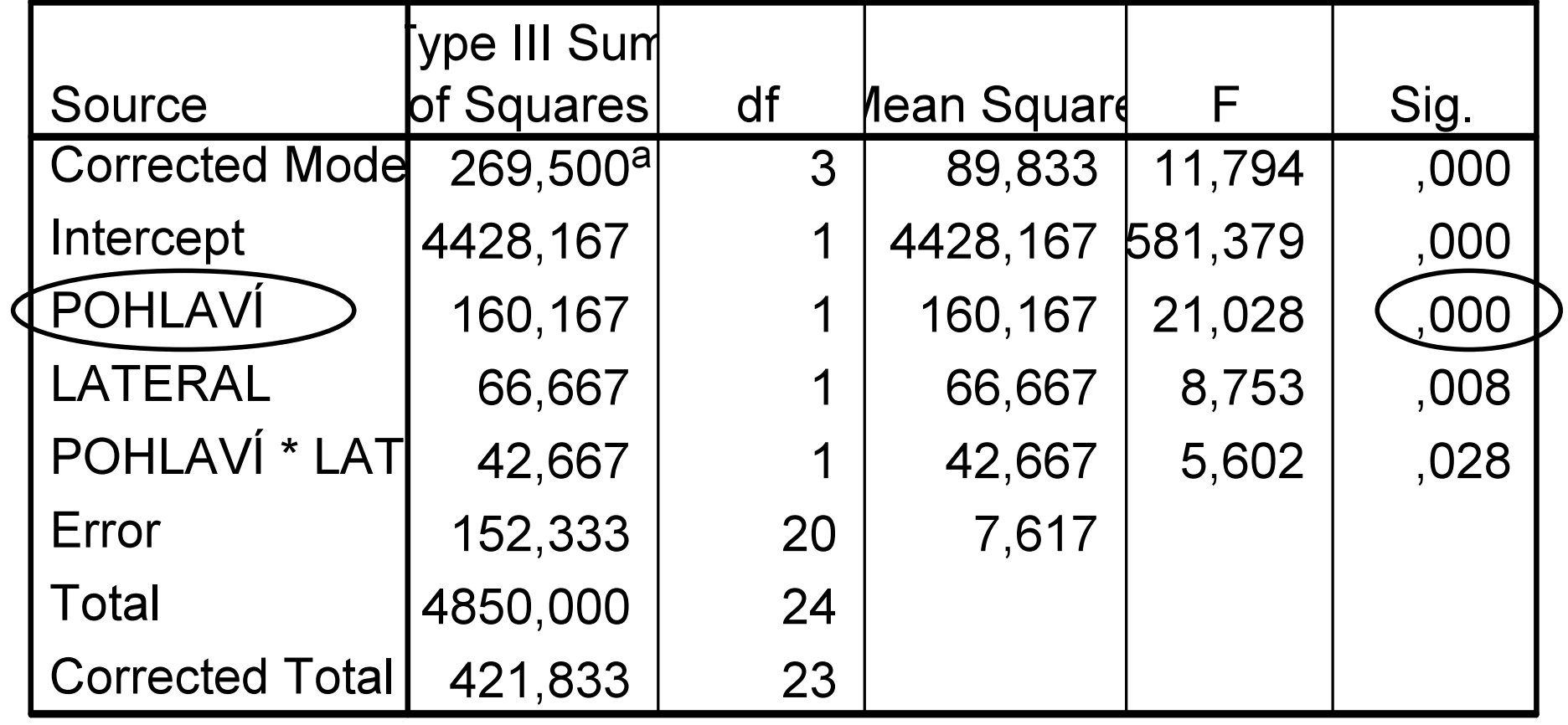

a. R Squared =  $,639$  (Adjusted R Squared =  $,585$ )

- □ průkazný (na hladině 1%) hlavní<br>efekt pro faktor poblaví efekt pro faktor pohlaví
- □ ženy mají celkově vyšší skóry než<br>muži (16.2 a 11.0) muži (16,2 a 11,0)

#### Tests of Between-Subjects Effects

#### Dependent Variable: TEST

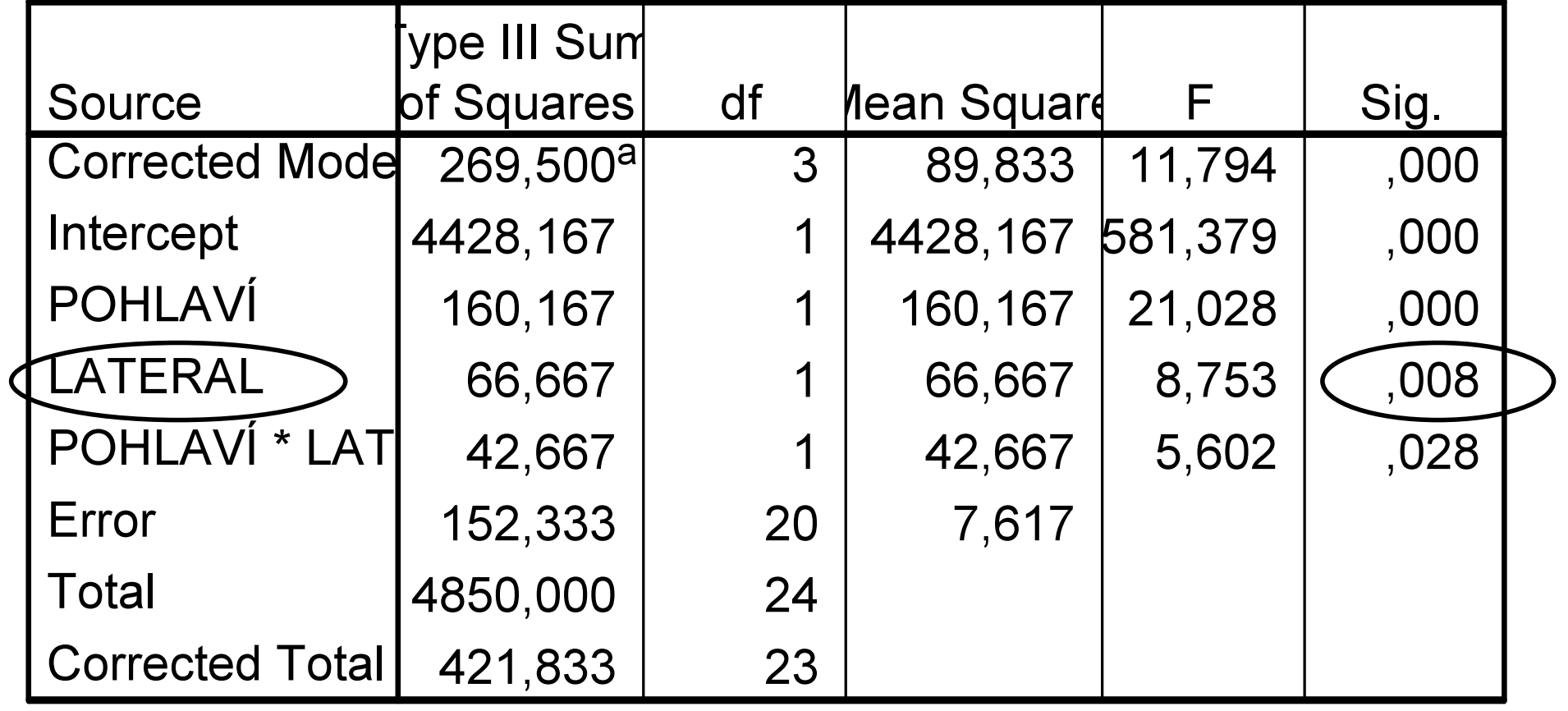

a. R Squared =  $,639$  (Adjusted R Squared =  $,585$ )

- □ průkazný (na hladině 1%) hlavní<br>efekt pro faktor lateralita efekt pro faktor lateralita
- □ leváci mají celkově vyšší skóry než<br>Dosaváci (15.3 a 11.9) praváci (15,3 a 11,9)

- □ **interakce** se projeví v případě, kdy vliv jedné nezávislé proměnné nenístejný na všech úrovních druhénezávislé proměnné
- $\square$  v příkladu je vliv laterality stejný u<br>mužil a žen? mužů a žen?
	- pokud ano, není zde interakce
	- pokud ne, je zde interakce

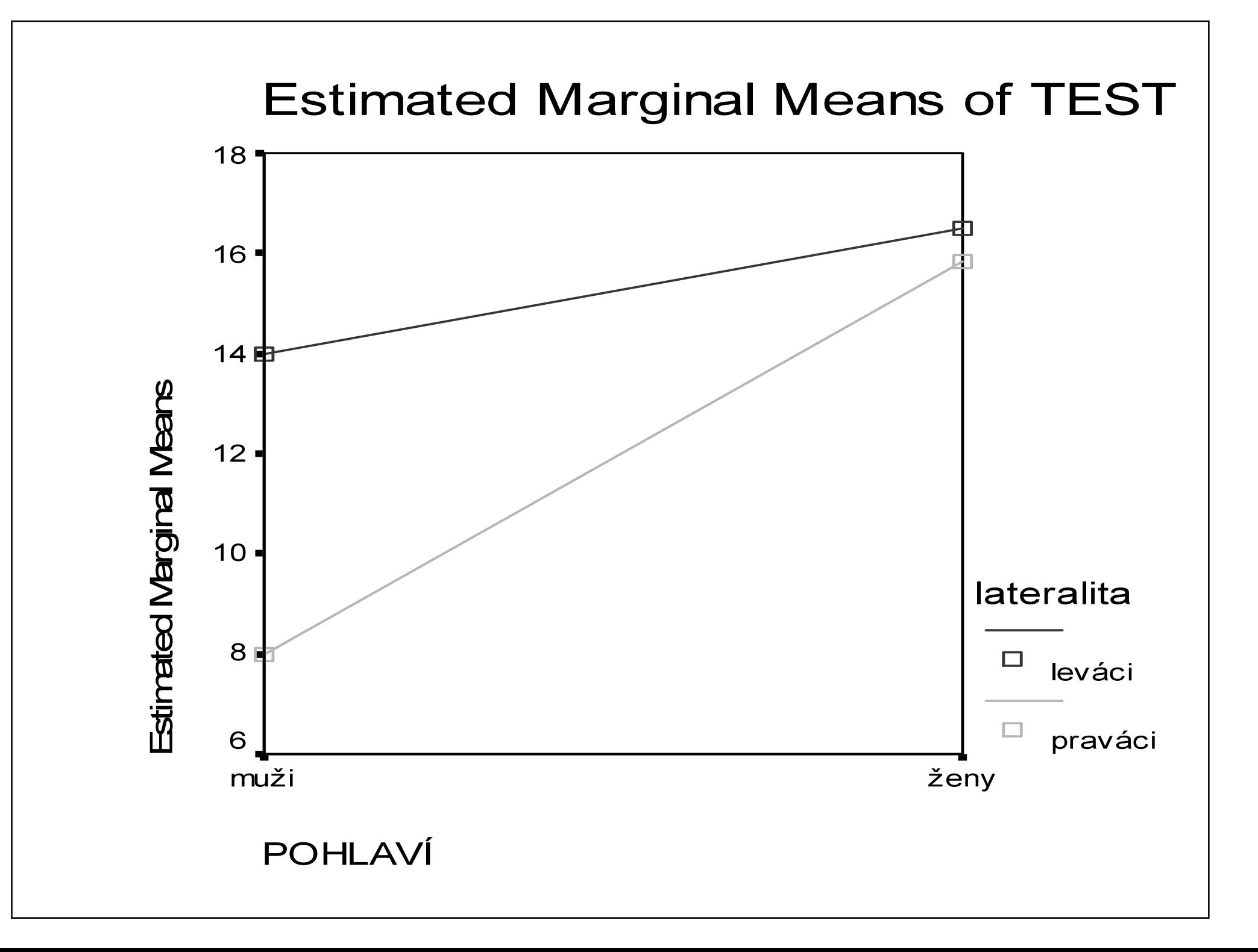

#### Tests of Between-Subjects Effects

#### Dependent Variable: TEST

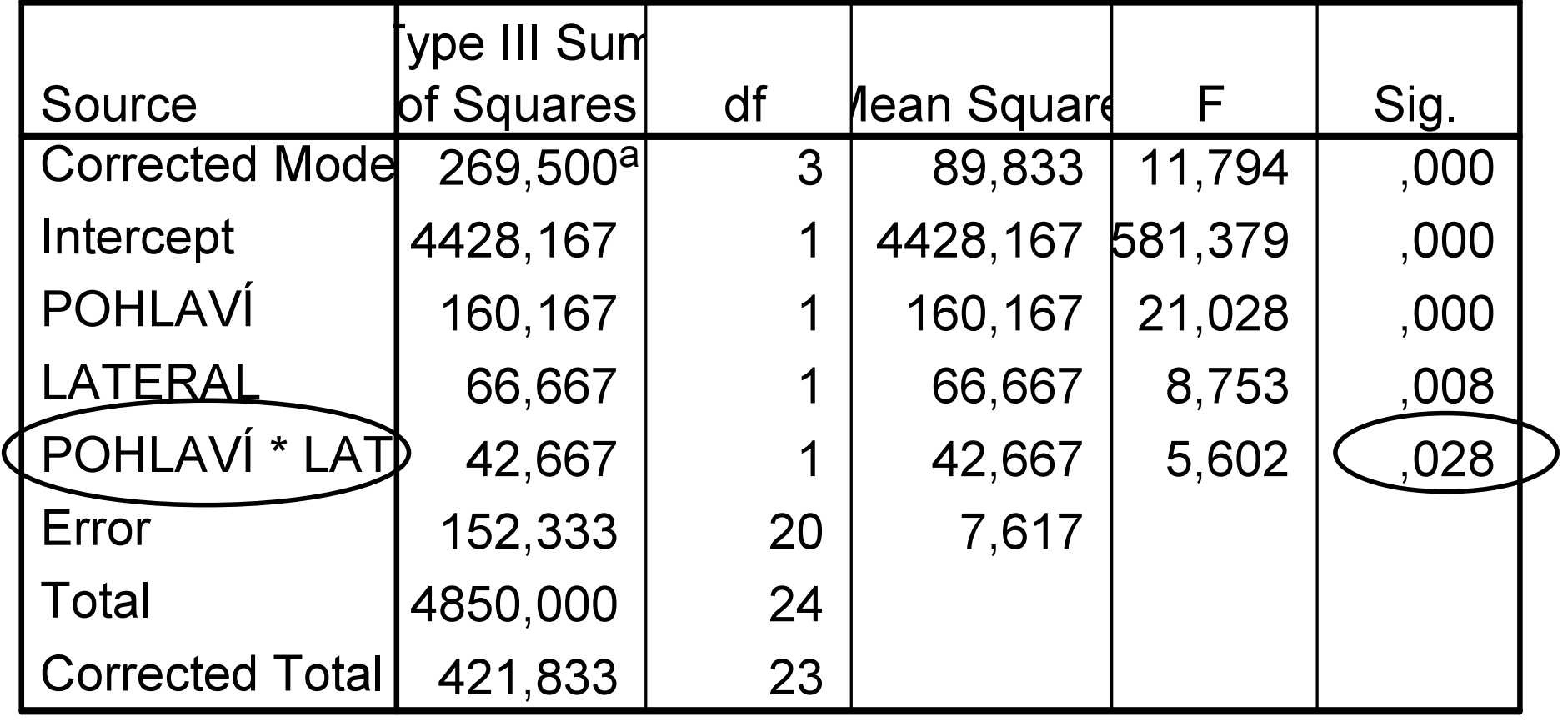

a. R Squared =  $,639$  (Adjusted R Squared =  $,585$ )

- $\square$  interakce mezi pohlavím a lateralitou je průkazná (na 5% hladiněvýznamnosti)
- $\square$  u žen nehraje lateralita pro výkon v testu roli – levačky a pravačky se neliší, zatímco u mužů leváci a praváci ano

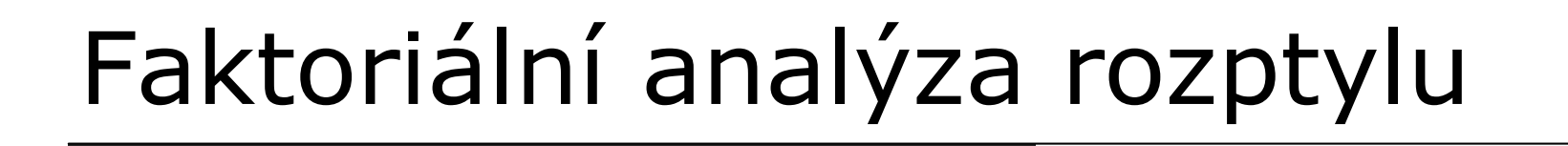

- bez interakce – pouze hlavní efekty

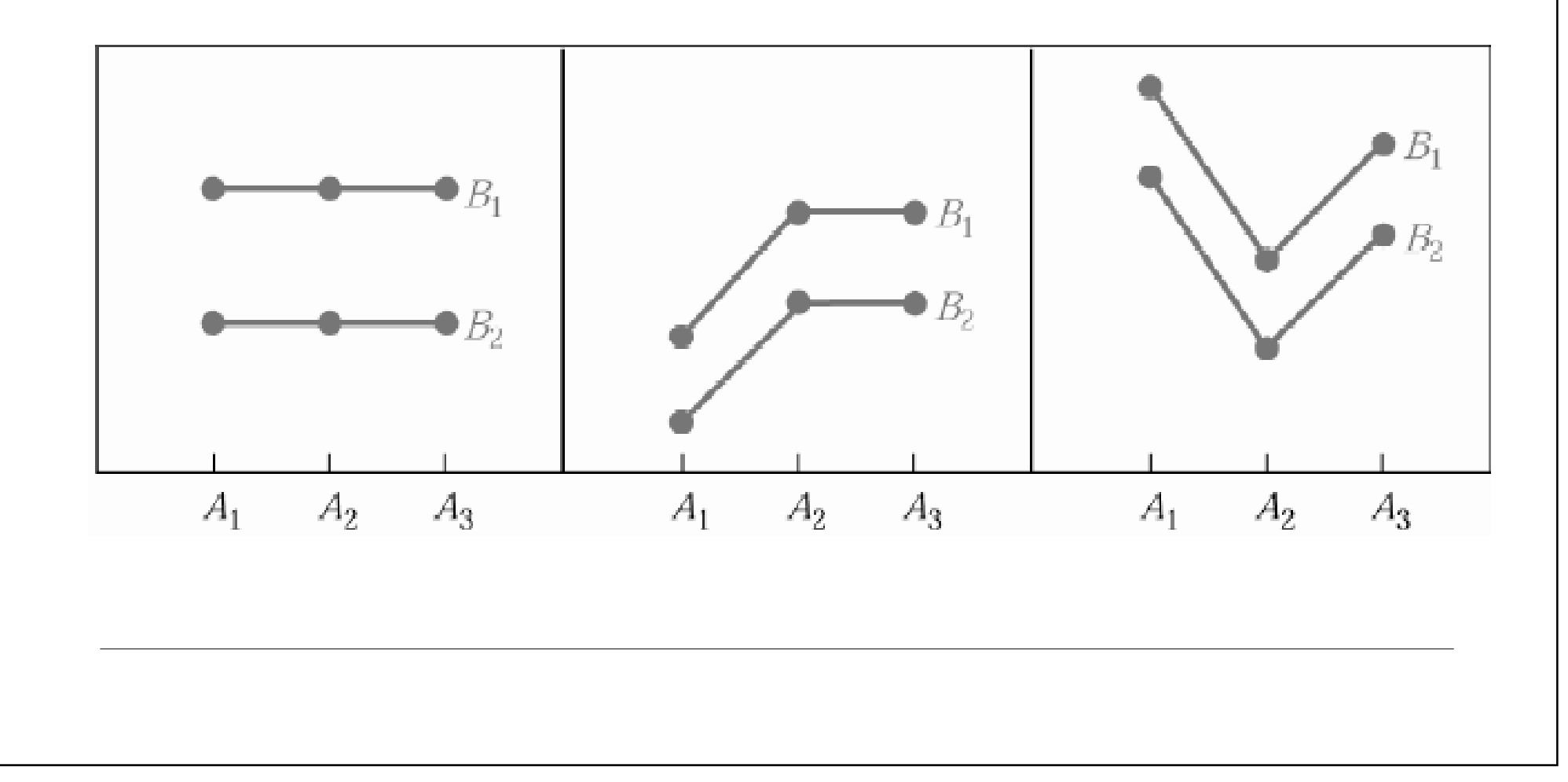

## - interakce

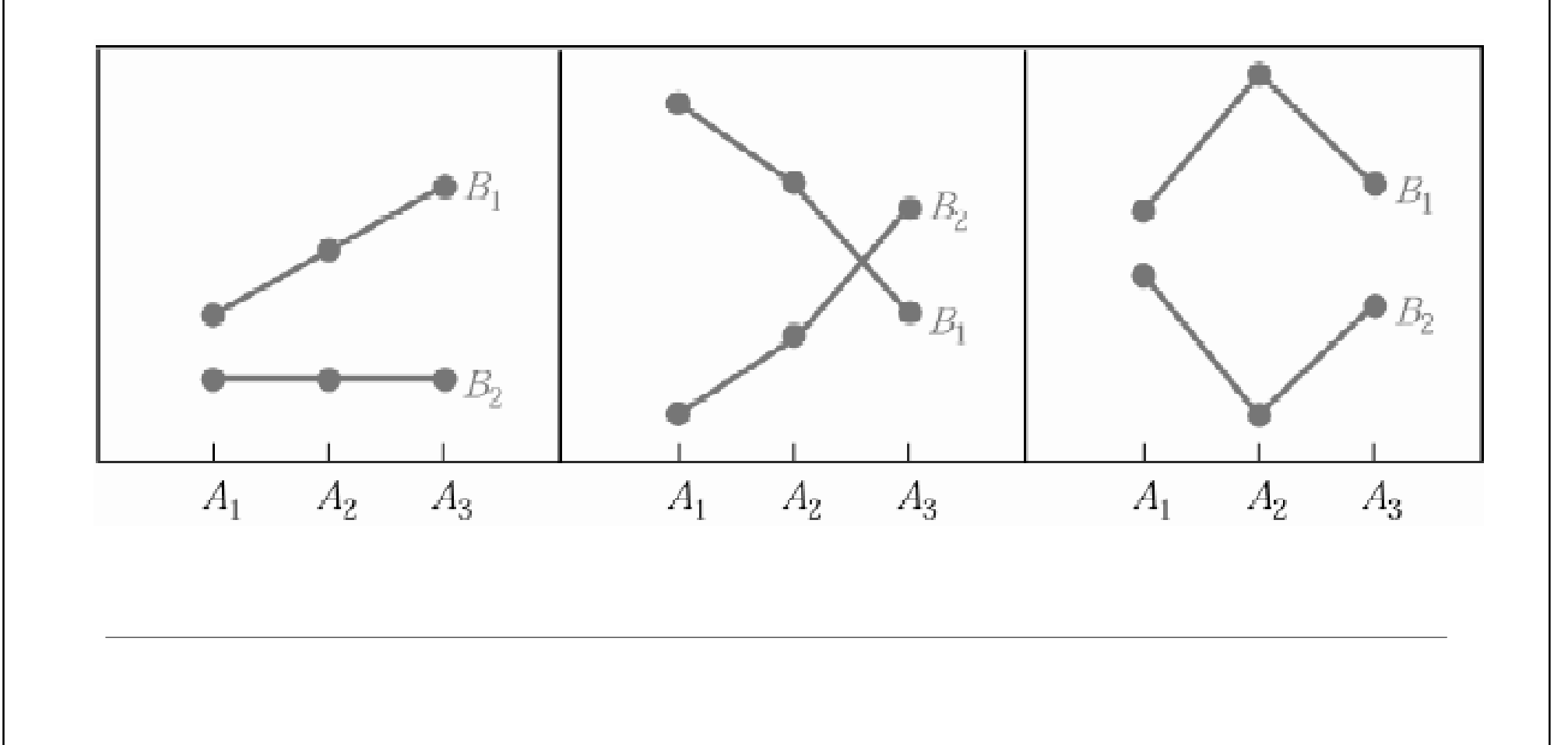

Opakovaná měření s dalšínezávislou proměnnou

- □ faktoriální design je možno uplatnit i<br>U analýzy onakovaných měření u analýzy opakovaných měření
- □ interakce zde znamená, že jsou různě<br>velké rozdíly mezi měřeními u velké rozdíly mezi měřeními u jednotlivých kategorií nezávisléproměnné

Opakovaná měření s dalšínezávislou proměnnou

- □ **příklad**: psychiatr testující léčbu anorexie by mohl soubor rozdělit na dívky podstupující terapii dobrovolněa nedobrovolně
	- interakce by mohla vypadat třeba tak, že u motivovaných dívek by došlo k nárůstu hmotnosti, zatímco u nedobrovolných pacientek ke stagnaci

#### Opakovaná měření s dalšínezávislou proměnnou

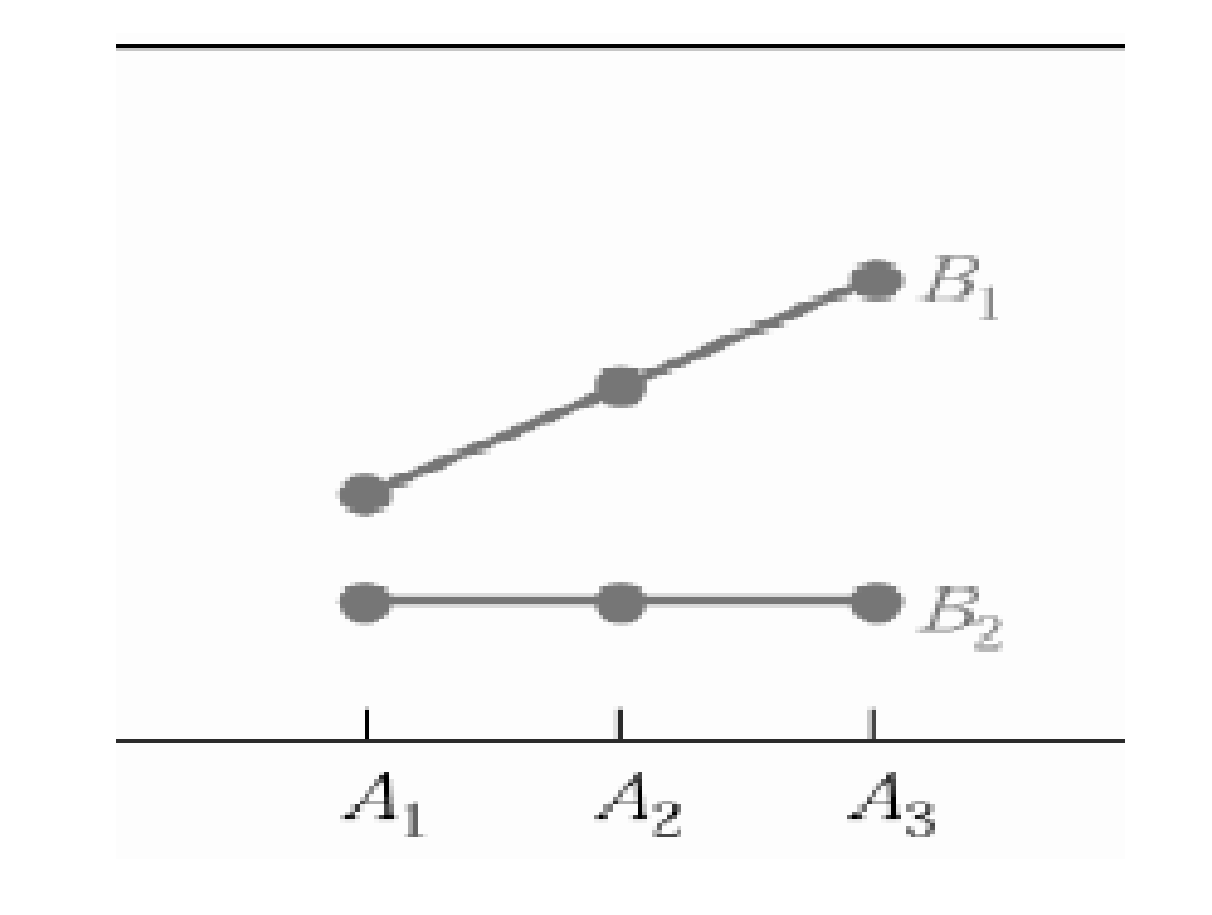

### Analýza kovariance

- □ kromě kategoriálních faktorů je<br>možno do analýzy zařadit také možno do analýzy zařadit také spojitou nezávislou proměnnou – tzv. kovariát
- pak jde o analýzu kovariance (ANCOVA)

### Analýza kovariance

- □ **příklad**: šéf firmy obdrží stížnost od zaměstnankyň, že ženy mají nižšíplaty než muži
- □ podle porovnání průměrů to tak vypadá, ale co kdybychom do analýzy zařadili jako další faktor (kovariát) délku praxe?

## Multivariační analýza rozptylu

- □ ve všech předchozích příkladech jsme měli pouze **jednu závislou** proměnnou
- □ je však možno testovat také vliv<br>jednoho či více faktorů na **několi** jednoho či více faktorů na několik závislých proměnných najednou
- □ tato analýza se označuje jako MANOVA (multivariate analysis of variance)

# Multivariační analýza rozptylu

- □ **příklad**: reklamní psycholog chce porovnat účinnost dvou typů TV reklam (emocionálníx informativní)
- □ nechá respondenty hodnotit na 7-ti stupňové škále 3 aspekty účinnosti reklamy: zda je reklama zaujala, zda se jim líbí a jestli by uvažovali o koupi inzerovaného výrobku
- □ tyto 3 závislé proměnné pak porovná pro<br>Trvn reklamy iako faktor typ reklamy jako faktor

## Vztahy mezi proměnnými

 $\Box$  obecná definice – síla a směr vztahu □ míry asociace pro nominální data ■ založené na chí-kvadrátu  $\blacksquare$  PRE míry míry asociace pro ordinální data

### Míry asociace

- □ míry asociace vyjadřují **těsnost**<br>vztahu nroměnných (a nřínadr vztahu proměnných (a případně**směr** vztahu)
- □ z chí-kvadrátu se dozvíme pouze, zda<br>nějaký vztah mezi nroměnnými nějaký vztah mezi proměnnými existuje (tj. zda se liší četnosti<br>Rezerovaná a četnosti očekávaní pozorované a četnosti očekávané za předpokladu, že proměnné jsou nezávislé)

#### Míry asociace

- □ **těsnost (síla) vztahu** vyjádřena<br>absolutní hodnotou koeficientu absolutní hodnotou koeficientu
- □ není shoda v tom, od jaké hodnoty je<br>vztah novažován za těsný (někdy vztah považován za těsný (někdy uváděno >0.70, jindy >0.30), středně těsný či slabý

### Míry asociace

- $\square$  směr vztahu pouze u ordinálních a<br>kardinálních proměnných kardinálních proměnných
- $\square$  pozitivní vztah čím vyšší hodnoty<br>iedné proměnné tím vyšší hodnoty jedné proměnné, tím vyšší hodnoty druhé proměnné
- $\square$  negativní vztah čím vyšší hodnoty<br>iedné proměnné tím nižší hodnoty jedné proměnné, tím nižší hodnoty druhé proměnné

#### Míry asociace pro nominální data

□ míry asociace pro nominální data ukazují pouze sílu vztahu dvou proměnných, nikoli směr či jiné informace o povaze vztahu

□ rozlišujeme míry založené na chí-<br>Ryadrátu a míry PPF kvadrátu a míry PRE

- □ velikost hodnoty chí-kvadrát je<br>Covlivněna velikostí výběru a poč ovlivněna velikostí výběru a počtem kategorií tabulky
- □ účelem koeficientů založených na chíkvadrátu je eliminovat tyto vlivy

- □ rozsah koeficientů je obvykle mezi 0 a 1
	- čím vyšší hodnota, tím těsnější vztah
	- $\blacksquare$  0 žádný vztah
	- $\blacksquare$  1 absolutní vztah (z hodnot jedné proměnné můžeme předpovědět hodnoty druhé proměnné)
- □ pro koeficienty je možno spočítat statistickou významnost

- □ mezi <u>nejčastěji užívané</u> míry asociace<br>založené na chí-kvadrátu natří založené na chí-kvadrátu patříkoeficienty
	- $\blacksquare$  Fí (Phi)
	- Cramerovo V (Cramer's V)
	- koeficient kontingence (Contingency Coefficient)

- $\square$  **Fí koeficient** užívá se pro tabulky<br>2x2 (ti. pro dichotomické proměnné 2x2 (tj. pro dichotomické proměnné, např. pohlaví)
- □ vypočte se tak, že se hodnota chíkvadrátu vydělí počtem osob a výsledek se odmocní

- □ koeficient kontingence užívá se<br>Dokoly místo Eí nro tabulky větčí n někdy místo Fí pro tabulky větší než $2x2$
- □ bohužel jeho max. hodnota je nižší<br>pož 1 (závicí na počtu políček než 1 (závisí na počtu políček tabulky)
- neužívá se proto příliš často

- $\square$  Cramerovo V podobný výpočet jako<br>Fír počet osob se navíc násobí počtem Fí; počet osob se navíc násobí počtem řádků - 1
	- ■ (pokud je počet řádků menší než počet sloupců, jinak počtem sloupců – 1)
- používá se pro tabulky větší než 2x2

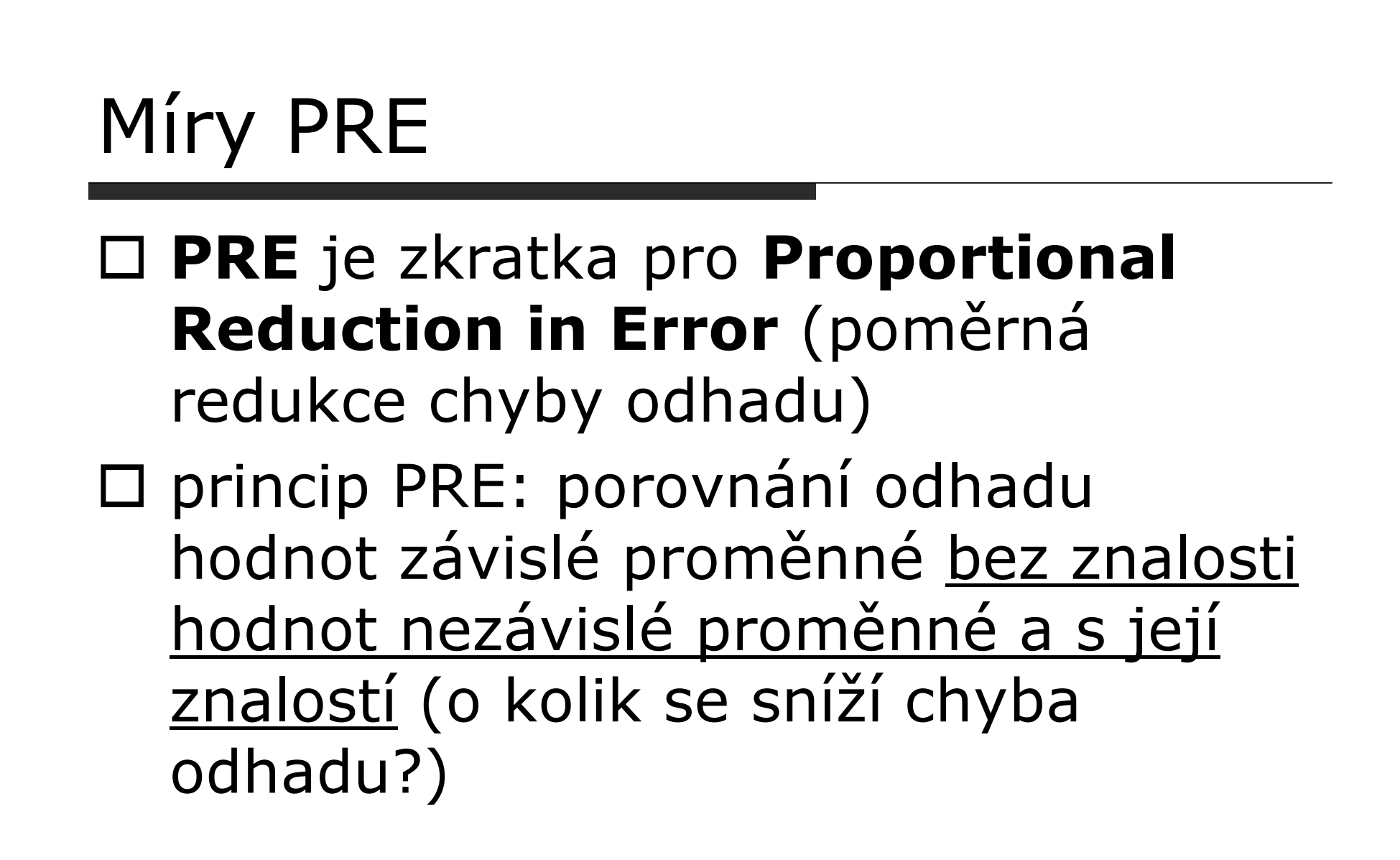

Míry PRE

- $\square$  **příklad** jaký je vztah mezi<br>pohlavím a užíváním rtěnky?\* pohlavím a užíváním rtěnky?\*
- □ vypočítáme koeficient lambda
- □ pokud bychom měli odhadnout, zda<br>náhodně vyhraný respondent použív náhodně vybraný respondent používártěnku: jaká je pravděpodobnost chybného odhadu?

 $\Box$ \*převzat z Disman: Jak se vyrábí sociologická znalost

### Míry PRE

- □ můžeme očekávat, že více lidí rtěnku nepoužívá než používá (naprostávětšina mužů + některé ženy)
- □ takže bude výhodnější odhadnout, že<br>Dáhodně wyhraný respondent rtěnku náhodně vybraný respondent rtěnku nepoužívá
- □ pravděpodobnost chyby závisí na podílu lidí užívajících rtěnku

## Míry PRE

#### RTĚNKA

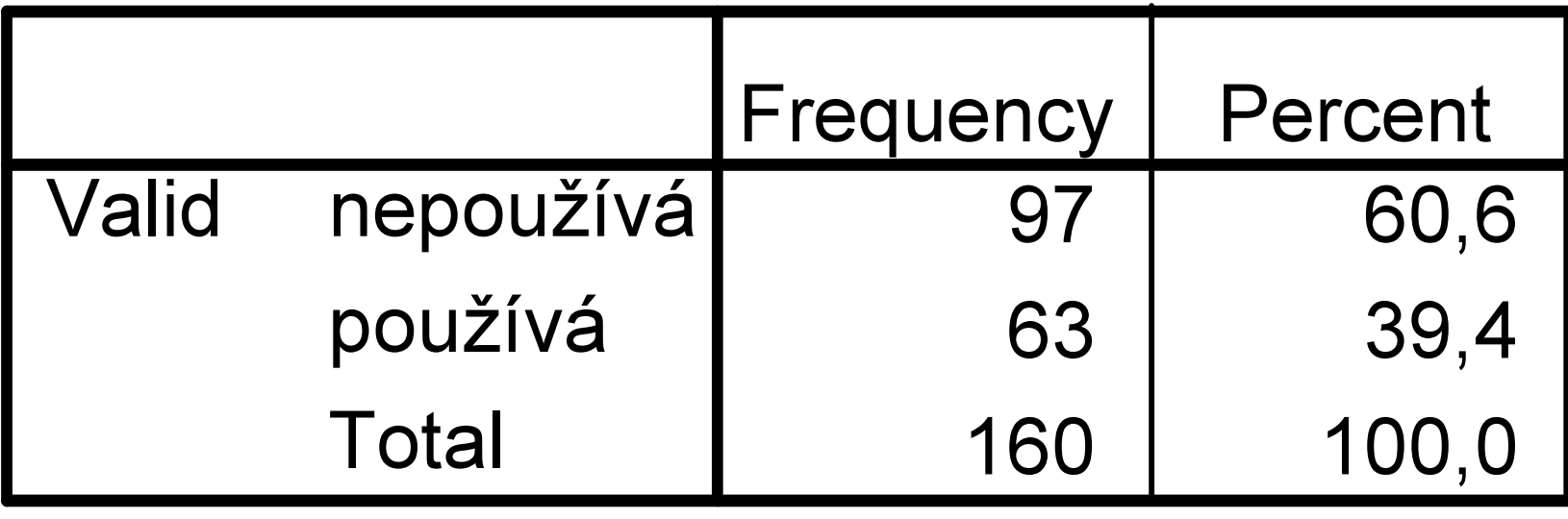
□ při tomto podílu osob je<br>pravděnohnost chyby asi pravděpobnost chyby asi 40% (kdyžbudeme odhadovat, že nádodný respondent rtěnku neužívá)

ze 160 případů bychom se zmýlili 63x

#### □ o kolik by se chyba zmenšila,<br>kdybychom znali noblaví kdybychom znali pohlavírespondenta?

□ pro muže bychom odhadovali, že rtěnku nepoužívá, pro ženu naopak že ji používá

#### POHLAVÍ \* RTĚNKA Crosstabulation

#### **Count**

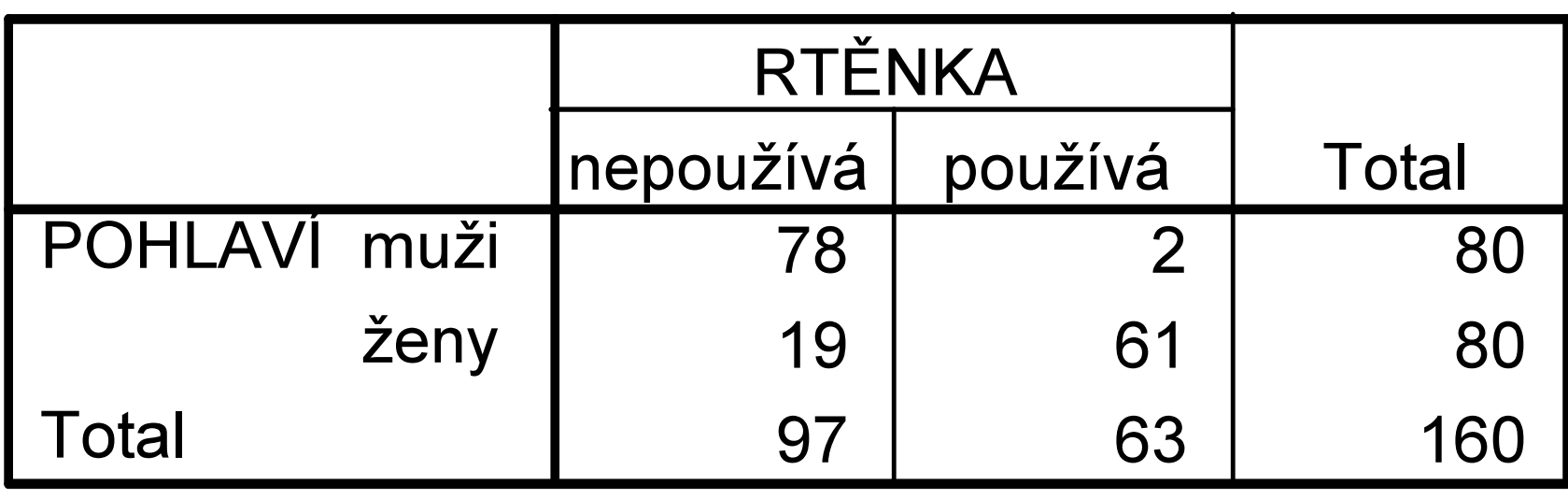

Míry PRE

- □ pokud bychom znali pohlaví<br>respondenta zmýlili bychon respondenta, zmýlili bychom se ve svém odhadu 21x (2 x u muže a 19x u ženy)
- $\Box$  o kolik by se náš odhad zlepšil?

- $\square$  chyby předtím chyby teď<br>– 63-21 42  $= 63 - 21 = 42$
- $\square$  poměrná redukce chyby (tj. vzhledem k předchozím chybám) = lambda  $a =$  $42/63 = 0,667$

□ chyba v odhadu užívání rtěnky se<br>sníží asi o 67%, nokud známe sníží asi o 67%, pokud známe pohlaví respondenta

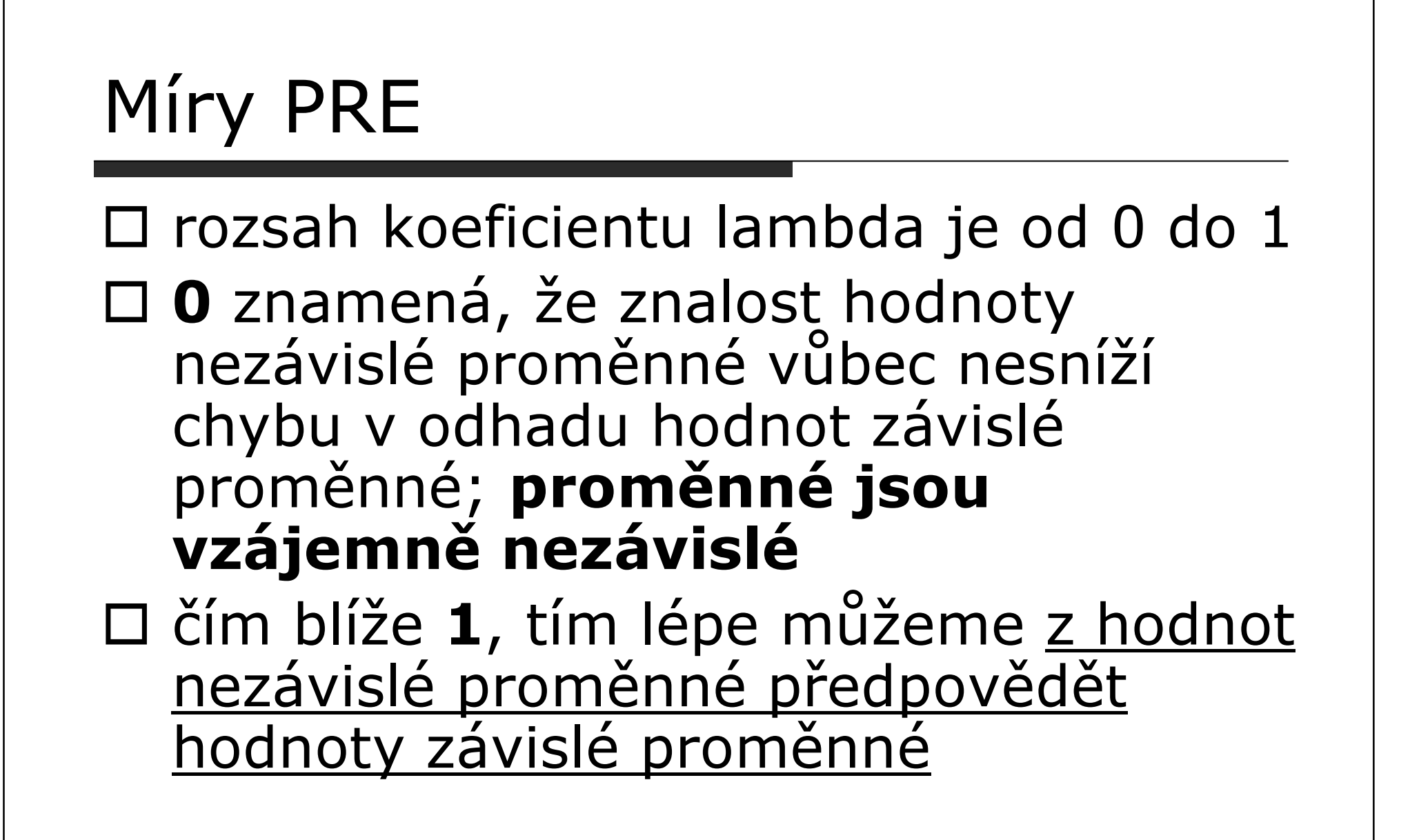

### Míry PRE pro nominální data

- □ kromě koeficientu lambda se užívají<br>také také
	- Goodmanovo a Kruskalovo tau (nevyužívá při predikci nejčastějšíkategorii závislé proměnné jako lambda, ale rozdělení ve všech kategoriích závisle proměnné)
	- Cohenova Kappa pro měření shody dvou posuzovatelů

- □ u ordinálních dat je výpočet založen na<br>D noměru soublasných a nesoublasných n poměru souhlasných a nesouhlasných párůpřípadů
- □ souhlasný pár případů hodnota <u>obou</u><br>proměnných je wěčí (nebo nižčí) u jedno p<u>roměnných</u> je vyšší (nebo nižší) u jednoho<br><u>ř</u>í člena páru
- □ nesouhlasný pár případů hodnota jedné<br>proměnné je u jednobo člena páru vyččí a proměnné je u jednoho člena páru <u>vyšší</u> a<br>. hodnota <u>druhé proměnné</u> je <u>nižší</u>

- $\square$  koeficient gamma = počet souhlasných mínus počet nesouhlasných párů, tento rozdíl vzhledm k celkovému počtu souhlasných a nesouhlasných párů
- □ nerozhodné páry nebere gamma v úvahu

- □ pokud je většina párů souhlasných, je<br>hodnota gamma kladná ti hodnota gamma kladná – tj. pozitivní vztah  $(a\check{z} + 1)$
- $\square$  pokud je většina párů nesouhlasných,<br>je hodnota gamma zánorná ti je hodnota gamma záporná – tj. negativní vztah (až -1)

 pokud je počet souhlasných a nesouhlasných párů vyrovnán –gamma kolem 0

- gamma je symetrická míra nedělá rozdíly mezi závislou a nezávislou proměnnou
- asymetrická varianta koeficientu gamma Somersovo D
- □ Kendallovo tau b- bere v úvahu i<br>D narozhodná náry (tzv. ties): ale boc nerozhodné páry (tzv. ties); ale hodnoty v rozsahu -1 až +1 mohou být získány pouze pro čtvercové tabulky (tj. stejný počet kategorií obou proměnných)

### Shrnutí

- □ u nominálních dat hodnota míry asociace proměnných indikuje sílu vztahu – rozsah od 0 do 1
	- nejužívanější Fí nebo Cramerovo V; když víme, která proměnná nezávislá - lambda
- $\square$  u ordinálních dat míry asociace indikují jak sílu vztahu (abs. hodnota koeficientu), tak směr vztahu

## Korelační a regresní analýza

- 1. Pearsonův korelační koeficient
- 2. jednoduchá regresní analýza
- 3. vícenásobná regresní analýza

□ u intervalových a poměrových dat můžeme jako míru asociace – vztahu mezi proměnnými použít Pearsonův korelační koeficient

# □ korelace

- ko = s, spolu, vzájemně
- $\blacksquare$  relace = vztah
- korelace = vzájemný vztah proměnných

- □ absolutní hodnota koeficientu<br>wiadřuje sílu (těsnost) vzta vyjadřuje sílu (těsnost) vztahu□ znaménko (+ nebo -) směr vztahu □ rozsah -1 až +1<br>□
- označuje se r

□ sám o sobě je deskriptivní statistikou,<br>ale nodobně jako u ostatních měr ale podobně jako u ostatních měr asociace je možno spočíst statistickou významnost

 $\square$ závisí na velikosti výběru – čím vyšší, tím nižší koeficient vychází průkazný

□ je mírou **pouze pro lineární vztahy** □ před výpočtem je vhodné zobrazit vztah mezi proměnnými také graficky – tzv. scatter (dvourozměrný tečkový diagram)

□ **pozitivní**<br>vztah (nř vztah (přímá úměra) – čím vyšší hodnoty proměnné X, tím vyšší hodnoty proměnné Y $\Box$  r > 0

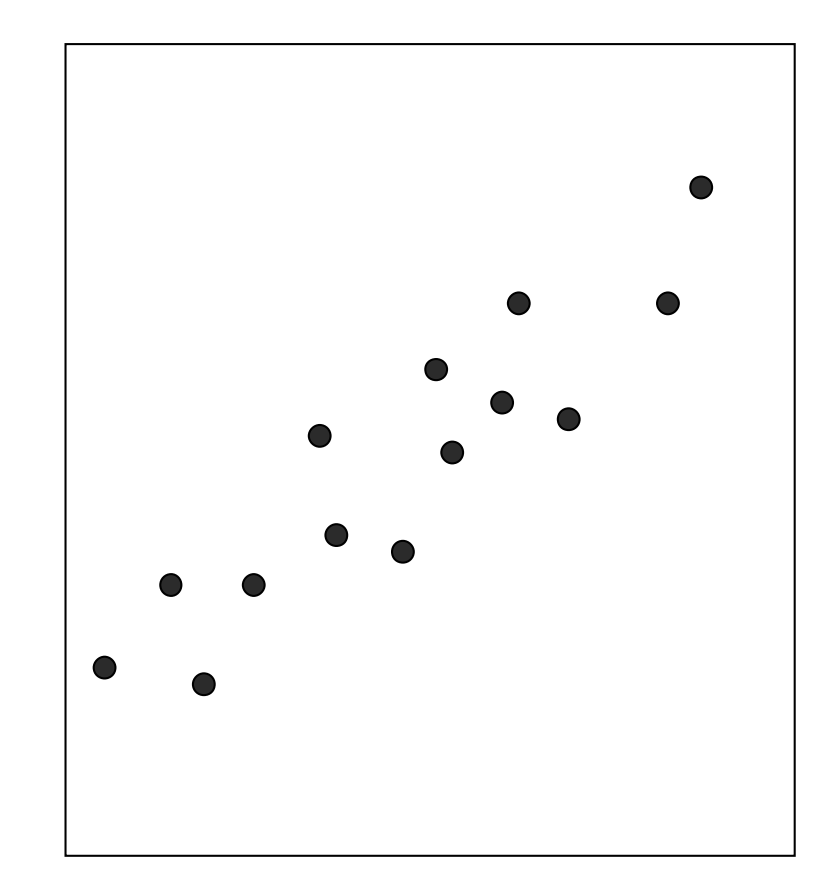

□ **negativní**<br>vztah (nei vztah (nepřímá úměra) – čím vyšší hodnoty proměnné X, tím nižší hodnoty proměnné Y $\Box$  r < 0

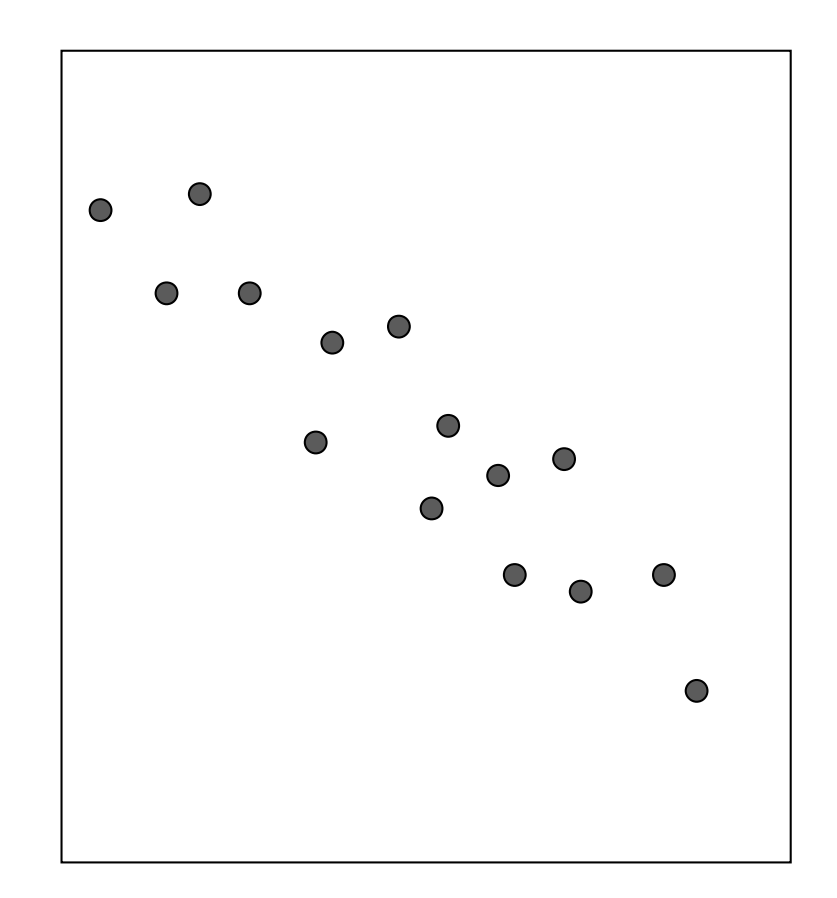

# □ žádný vztah<br>bodnotv

 hodnoty proměnné X nesouvisí <sup>s</sup>hodnotami proměnné Y

 $\Box$  r = 0

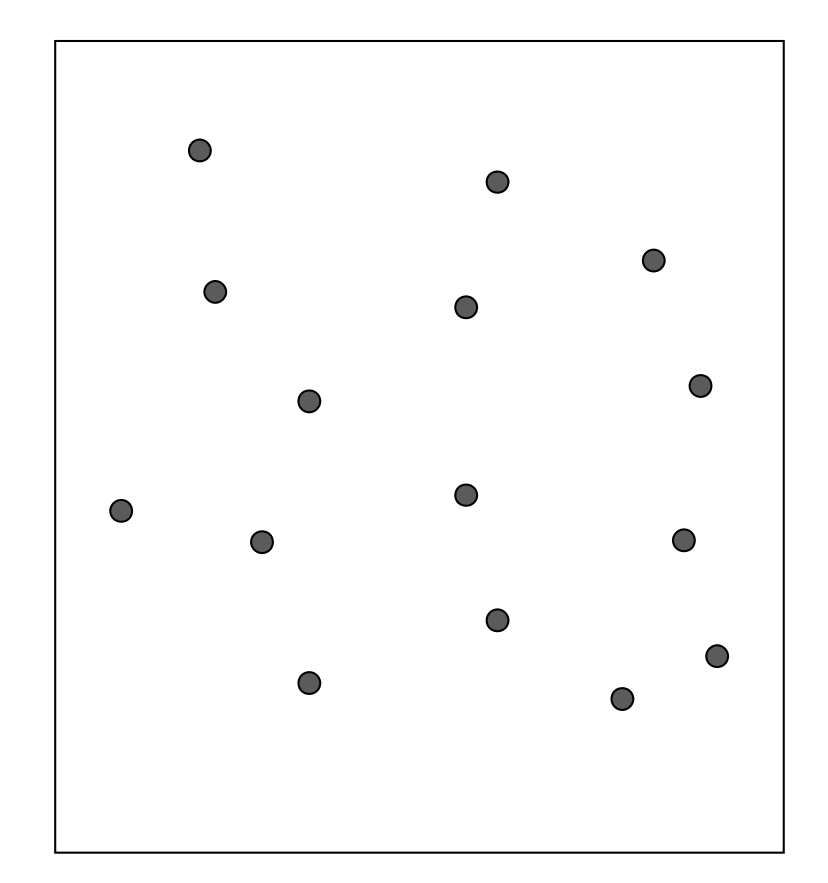

#### □ nelineární<br>vztab vztah

 $\Box$  r = 0

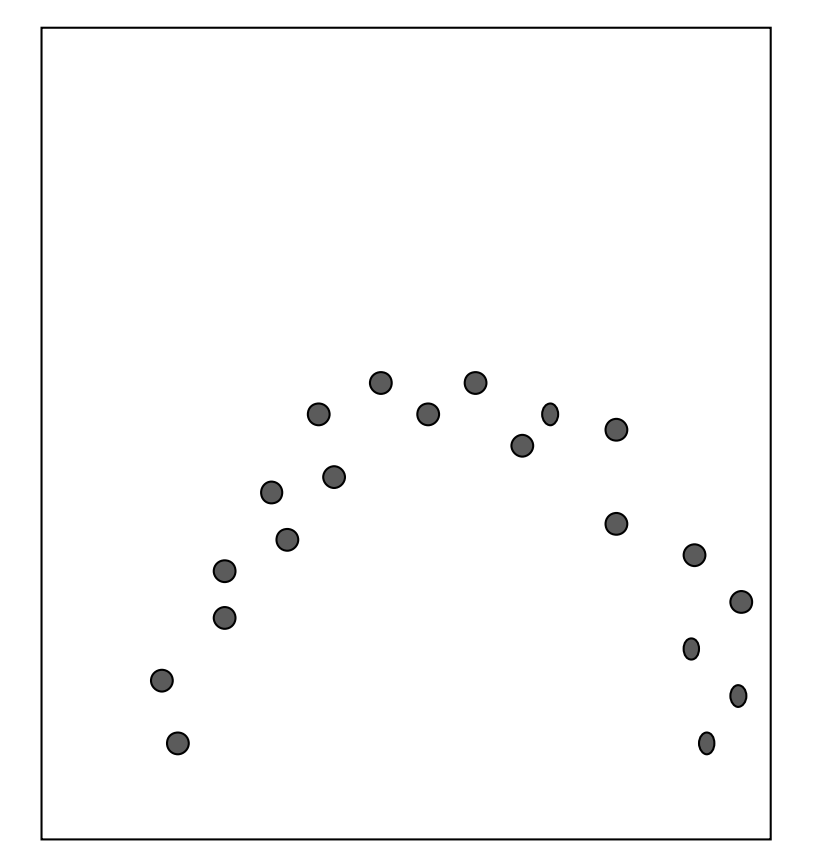

### Interpretace r

- $\square$  není shoda v tom, jaká hodnota r je<br>považována za těcný vztah považována za těsný vztah
- □ interpretace navržená Guilfordem:
	- $\blacksquare$  <0.20 zanedbatelný vztah
	- 0.20-0.40 nepříliš těsný vztah
	- 0.40-0.70 středně těsný vztah
	- 0.70-0.90 velmi těsný vztah
	- >0.90 extrémně těsný vztah

#### Interpretace r

□ pro lepší interpretaci je vhodné<br>D převést koeficient korelace na převést koeficient korelace na koeficient determinace (r<sup>2</sup>)

□ ukazuje, kolik rozptylu v jedné<br>D proměnné může být vysvětlen proměnné může být vysvětleno rozptylem ve druhé proměnné

### Interpretace r

#### □ korelace neznamená příčinný<br>vztah mezi nroměnnými‼ vztah mezi proměnnými!!

■ ten můžeme ověřovat pouze experimentem, kdy jsou všechny ostatníproměnné udržovány konstatní, proměnná X předchází Y v čase atd.

## Faktory ovlivňující <sup>r</sup>

□ omezený rozsah hodnot proměnné použití extrémních skupin □ nehomogenní soubor<br>□ □ extrémní hodnoty (outliers) □ nelineární vztahy reliabilita použitých nástrojů

### Omezený rozsah hodnot

- □ omezený rozsah hodnot jedné nebo<br>Qhou proměnných snižuje hodnotu r obou proměnných snižuje hodnotu r
- □ stejně tak nízká variabilita (extrémní případ:pokud by všechny hodnoty 1 proměnné byly stejné, zákonitě r=0)

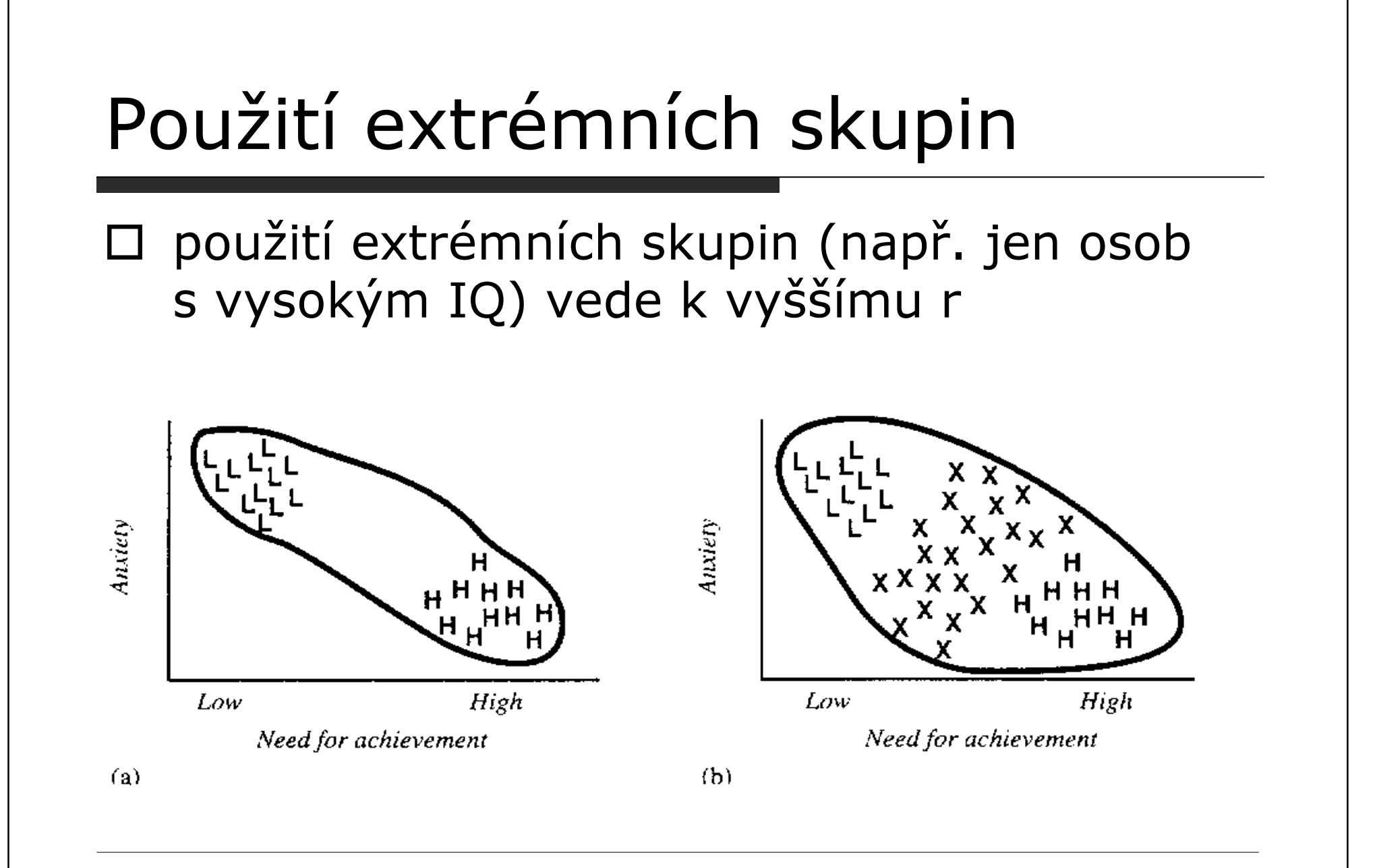

### Nehomogenní soubor

#### $\square$  může zkreslit r jak směrem nahoru, tak dolů

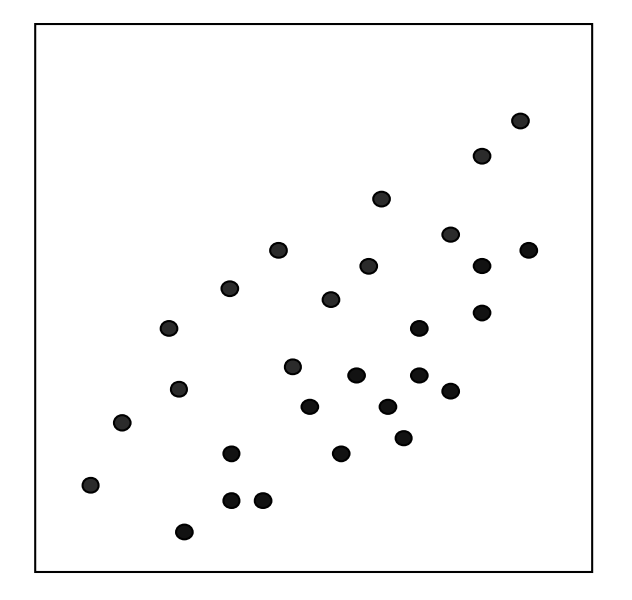

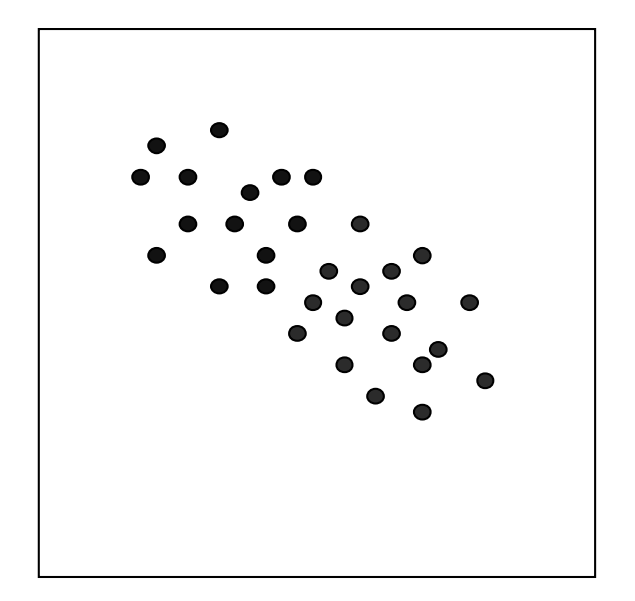

### Extrémní hodnoty

□ extrémní hodnoty v jedné nebo obou<br>D proměnných mohou r výrazně zkreslit proměnných mohou r výrazně zkreslit (nejen hodnotu, ale i směr), zvláštěkdyž je počet osob v souboru nízký

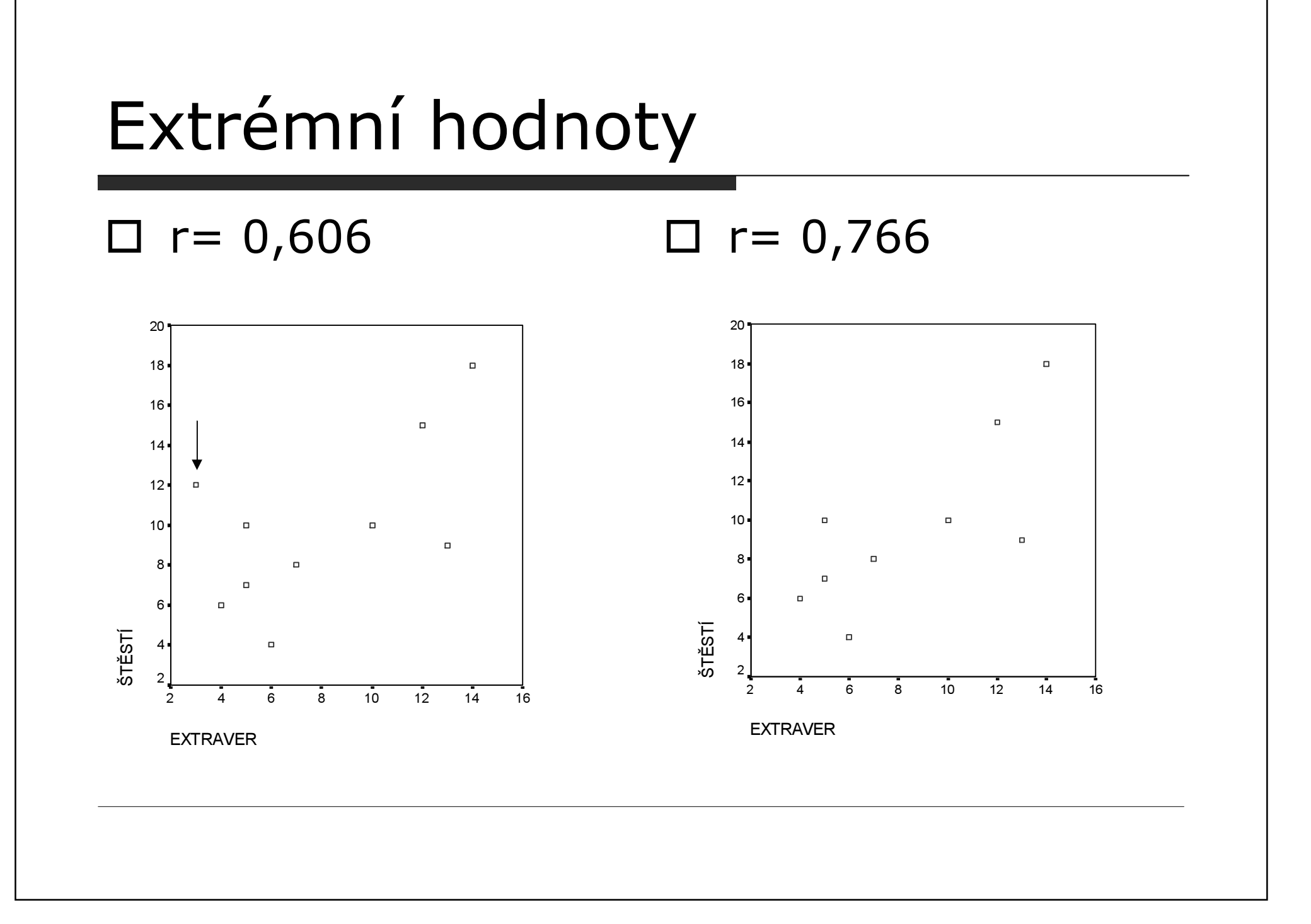

### Neparametrický koeficient

- □ pro ordinální data je možno spočítat Spearmanův koeficient pořadovékorelace  $(\rho)$
- □ počítá se tak, že
	- hodnoty obou proměnných se seřadí od nejnižší po nejvyšší a přidělí se jim pořadí
	- ■ z pořadí se pak počítá Pearsonův koeficient korelace

### Parciální korelace

- □ parciální korelace je taková korelace mezi dvěma proměnnými, kdy kontrolujeme vliv třetí proměnné na obě z nich
- $\Box$  např. chceme zjistit, jaký je vztah mezi prospěchem na SŠ a<br>prospěchem na VŠ; obě proměnné jsou nejspíš ovlivněny IQ

### Regresní analýza

- □ výsledkem regresní analýzy je<br>matematický model vztahu matematický model vztahu mezi dvěma nebo více **proměnnými**
- □ snažíme se z jedné proměnné nebo<br>Unažrní kombinace více proměnných lineární kombinace více proměnných predikovat hodnoty další proměnné

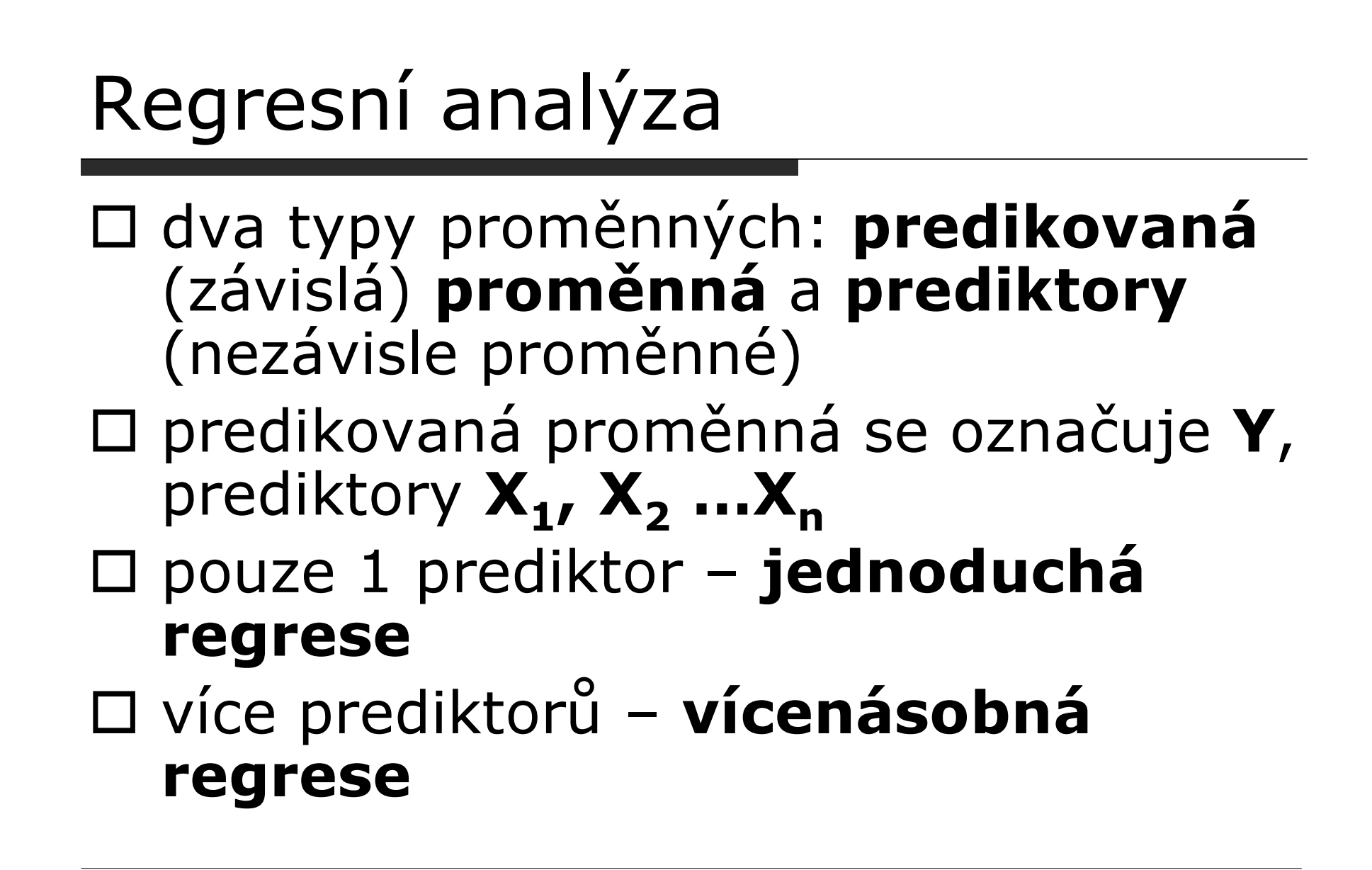

### Regresní analýza

# □ regresní analýza umožňuje

- ■ porozumět vztahům mezi proměnnými,
- predikovat hodnoty proměnné Y z hodnot proměnné X (s určitou přesností) – např. z hodnot známek na střední škole nebo z počtu bodů u přijímacího testu předpovědět úspěšnost na VŠ

### Jednoduchá regresní analýza

- □ příklad Jak souvisí vzdělání<br>Fespondenta se vzděláním otc respondenta se vzděláním otce?
- □ tj. jak dobře můžeme předpovědět<br>Dočet let formálního vzdělání počet let formálního vzdělánírespondenta z údaje o počtu let vzdělání jeho otce?
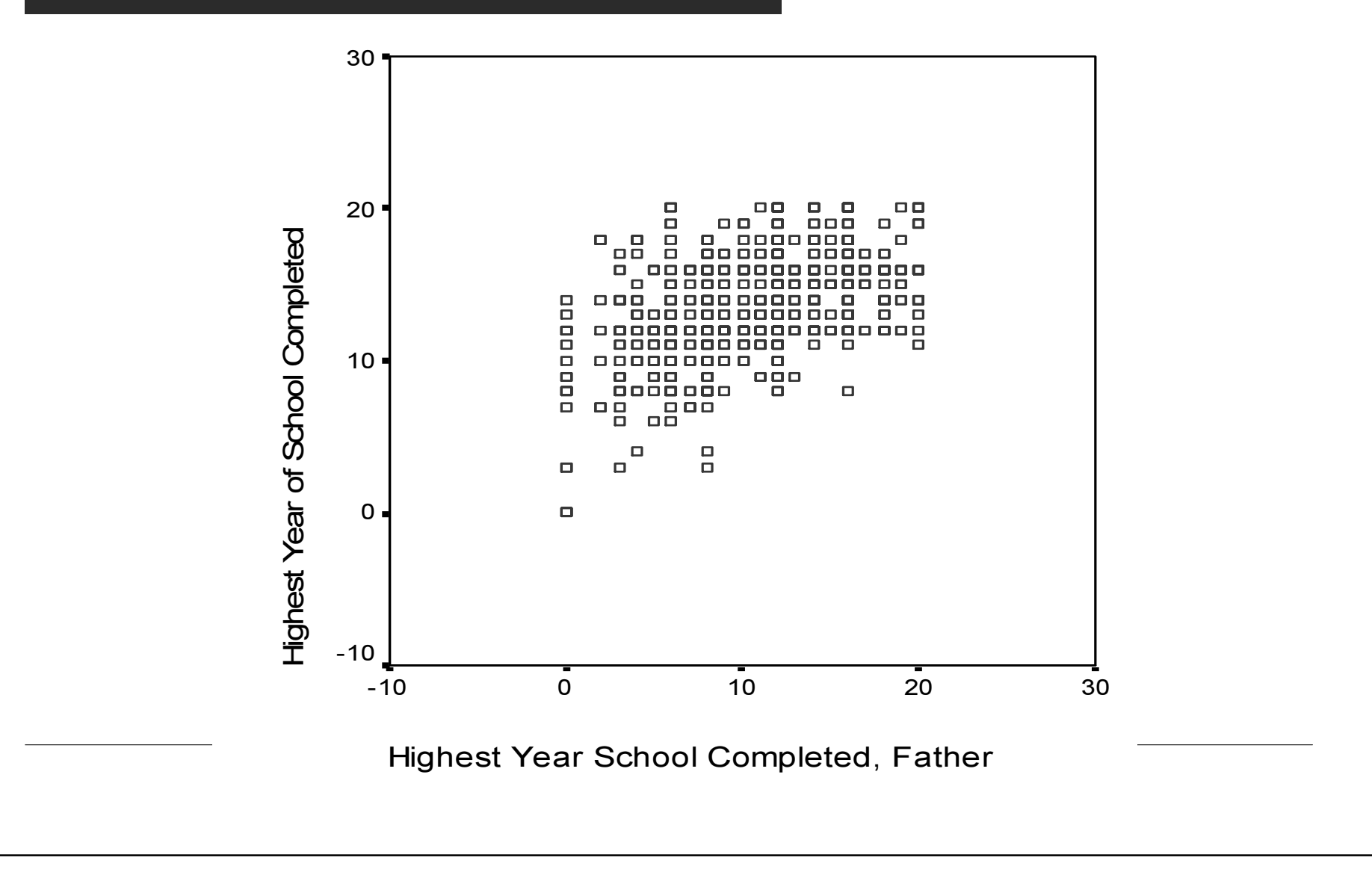

- □ snažíme se najít rovnici tzv. regresní<br>přímky přímky
- $\square$  regresní přímka je taková přímka, od které je vzdálenost bodů (představujících naměřená data) co nejménší
- □ taková přímka, která nejlépe vystihuje data

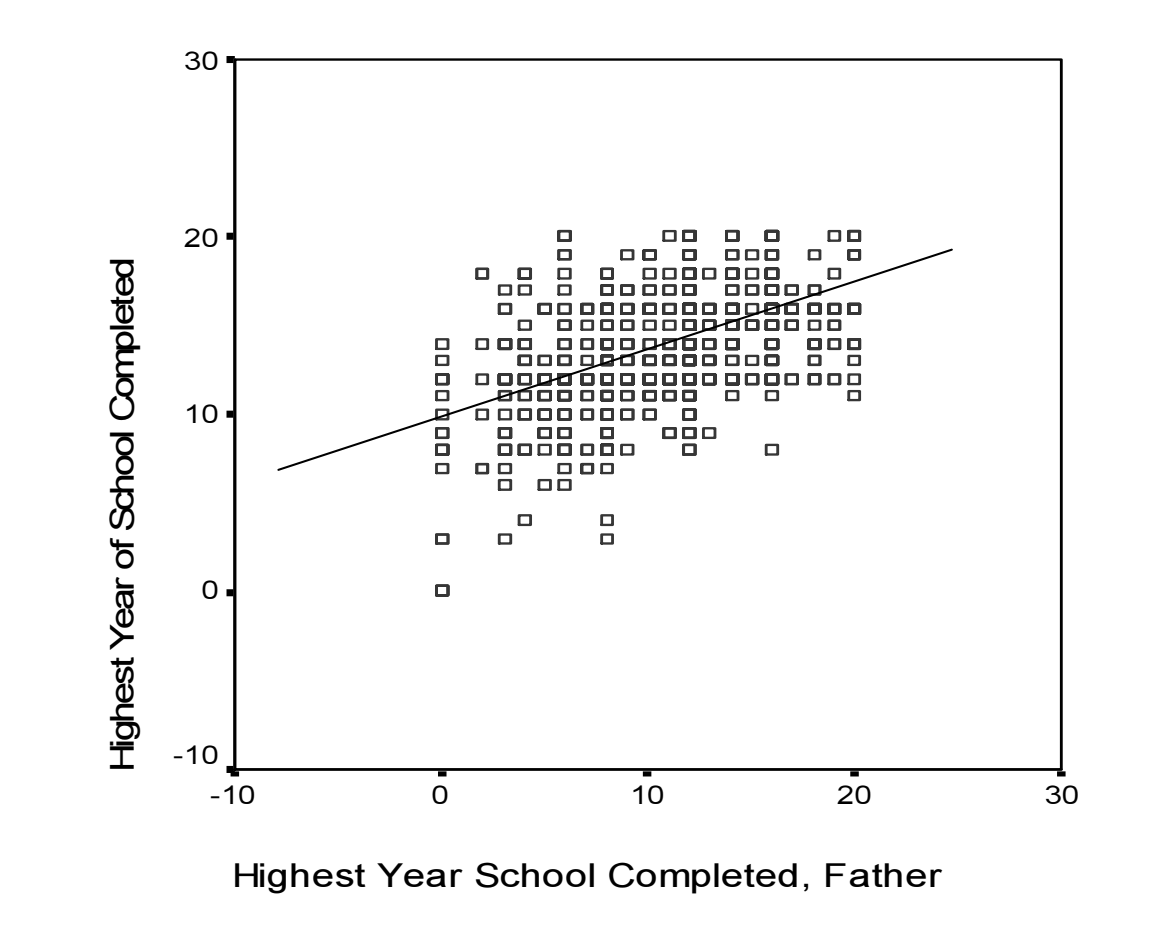

- $\square$  jednou z metod, jak regresní přímku<br>Dalézt, je **metoda nejmenších** nalézt, je metoda nejmenších čtverců
- $\square$  je zvolena taková přímka, kdy platí, že součet čtverců vzdáleností jednotlivých bodů od přímky je minimální

□ obecná rovnice regresní přímky

 $Y' = a + bX$ 

- □ a je konstanta (predikovaná<br>bodnota <sup>V</sup> kdvž bodnota <sup>V je</sup> hodnota Y, když hodnota X je 0)
- □ **b** je **směrnice** regresní přímky (úhel<br>Dřímky vzhledem k ose: kolikrát se Y přímky vzhledem k ose; kolikrát se Y zvětší s každou jednotkou X);

- v příkladu vychází rovnice regresní přímky  $Y' = 9,93 + 0,32*X$
- □ pro děti otců s 0 lety vzdělání<br>D přednovídáme necelých 10 let předpovídáme necelých 10 let vzdělání
- □ s každým dalším rokem otcova vzdělání<br>D nřednovídáme o 0.32 roku vzdělání předpovídáme o 0,32 roku vzdělánírespondenta více
	- např. pro děti otců s 12 lety vzdělání je  $\blacksquare$ predikovaná hodnota jejich vlastního vzdělání13,8 let

### Výstup v SPSS

#### Coefficients<sup>a</sup>

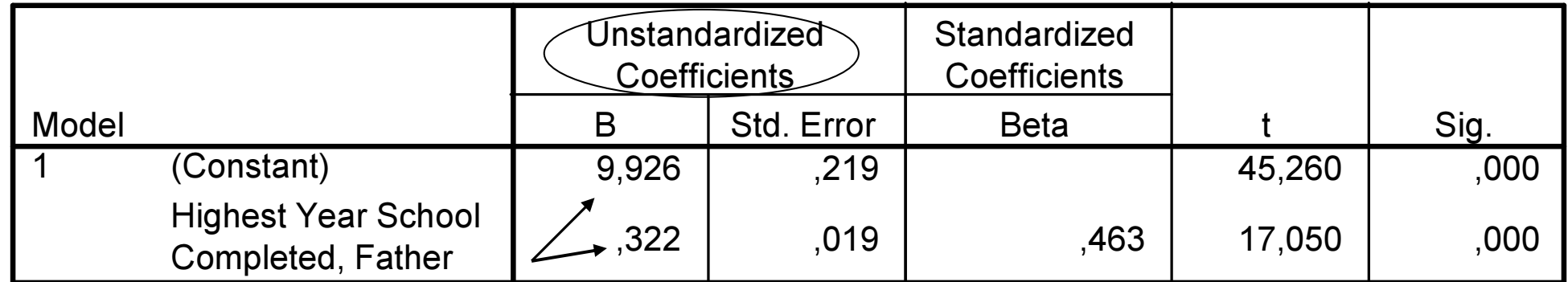

a. Dependent Variable: Highest Year of School Completed

- □ predikujeme závislou proměnnou z více prediktorů
- □ vliv každého z prediktorů na závislou proměnnou je kontrolován pro vliv<br>všask satatnísk nuadikterů (ide tadv všech ostatních prediktorů (jde tedy o vliv "očištěný od vlivů ostatních proměnných a tudíž počítáme parciální koeficienty)

- $\square$  **příklad** kromě vzdělání otce  $(X_1)$ <br>může mít na dosažené vzdělání vliv také počet dětí v rodině  $(X_2)$
- □ rovnice regresní přímky je

## $Y' = a + b_1 X_1 + b_2 X_2$

# $\Box$  Y' = 10,68 + 0,30\*X<sub>1</sub> – 0,13\*X<sub>2</sub>

 $\square$  vliv vzdělání otce  $(b=0,30)$  je o něco menší než u jednoduché regresníanalýzy (b=0,32) – je kontrolován pro počet dětí v rodině, který je zřejmě ovlivněn také vzděláním otce $\square$  vliv počtu dětí v rodině je záporný –<br>ti, čím více dětí, tím nižčí vzdělání tj. čím více dětí, tím nižší vzdělání

- □ vícenásobná regresní analýza nám<br>Umožní srovnat vliv všech prediktor umožní srovnat vliv všech prediktorůna závislou proměnnou
- □ můžeme dojít k závěru, že větší vliv<br>Da vzdělání respondenta má vzdělání na vzdělání respondenta má vzděláníotce než počet dětí v rodině?

- □ pokud chceme srovnávat vliv prediktorů měřených v různých jednotkách, je nutné použít tzv. standardizované regresníkoeficienty
- □ ukazují, kolikrát vzroste hodnota<br>závislé proměnné, pokud se změr závislé proměnné, pokud se změní hodnota prediktoru o 1 směrodatnou odchylku a hodnoty ostatních<br>prediktorů přitom zůstanou konstatní

## Výstup v SPSS

#### Coefficients

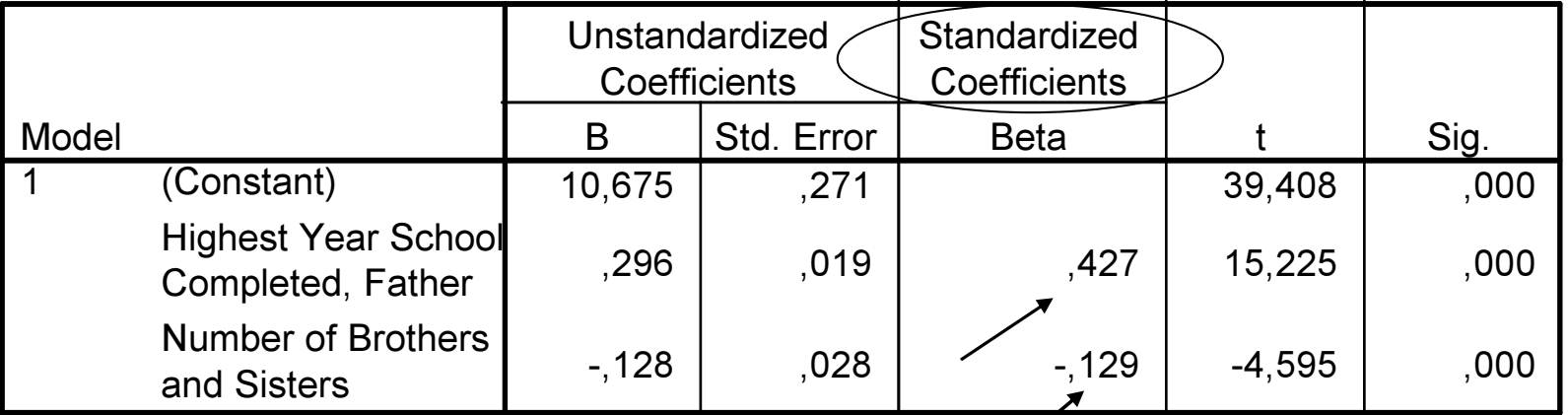

a. Dependent Variable: Highest Year of School Completed

□ beta pro vzdělání otce je 0,43 □ pro počet dětí v rodině -0,13 □ větší vliv má tedy vzdělání otce než<br>Dočet dětí v rodině počet dětí v rodině

□ kromě regresních koeficientů je<br>počítán také tzv. **koeficient** počítán také tzv. koeficient vícenásobné korelace – korelace<br>věsek predikterů se závislen všech prediktorů se závislou proměnnou; ozn. **R** □ jde vlastně o <u>korelaci mezi</u><br>U pozorovanými hodnotami z pozorovanými hodnotami závislé proměnné a hodnotami

predikovanými na základě regresního modelu

□ koeficient **vícenásobné**<br>determinace - tzv. % determinace – tzv. % vysvětleného rozptylu (závislé proměnné) lineárníkombinací prediktorů; ozn. R<sup>2</sup>

### Výstup v SPSS

#### Model Summary<sup>b</sup>

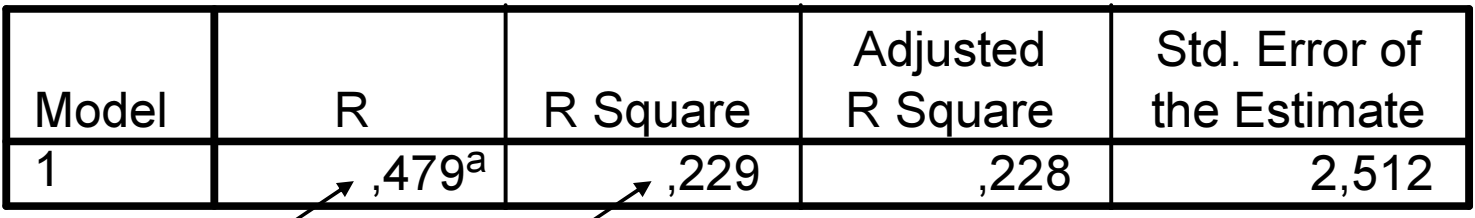

a. Predictors: (Constánt), Number of Brothers and Sisters, Highest Year School Completed, Father

Dependent Variable: Highest Year of School Completedb.

□ u jednoduché regresní analýzy je<br>koeficient vícenáschné korelac koeficient vícenásobné korelaceroven korelaci mezi oběma proměnnými

### Testování hypotéz v regresní analýze

- □ jsou testovány 2 typy hypotéz
- □ 1) zda se R průkazně liší od 0
	- testuje se analýzou rozptylu (porovnává rozptyl vysvětlený regresním modelem a reziduální rozptyl)
- $\Box$  2) zda se regresní koeficienty<br>Dřidazně liší od 0 průkazně liší od 0
	- testuje se t-testem

#### Výstup v SPSS

#### **ANOVA**

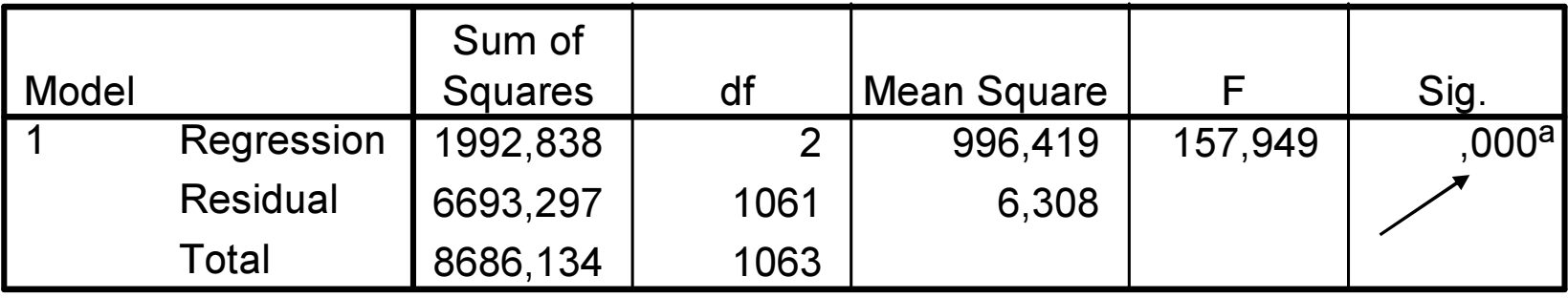

a. Predictors: (Constant), Number of Brothers and Sisters, Highest Year School Completed, Father

b. Dependent Variable: Highest Year of School Completed

### Výstup v SPSS

#### Coefficients

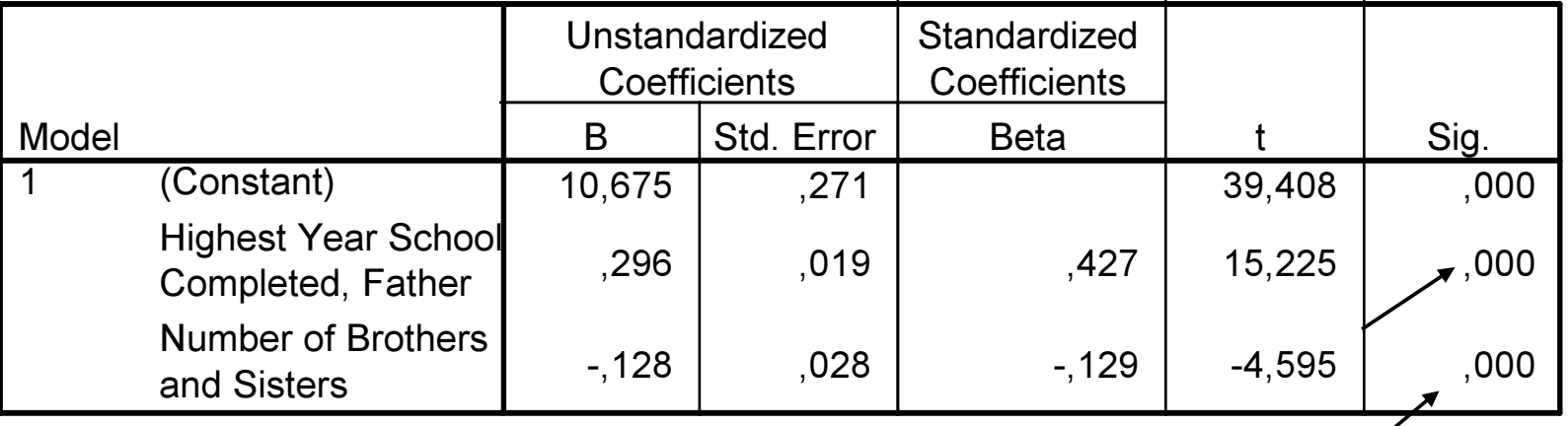

a. Dependent Variable: Highest Year of School Completed

## Předpoklady regresní analýzy

- □ skóry v proměnných jsou nezávislé<br>Cheide např. o onakovaná měření) (nejde např. o opakovaná měření)
- □ dostatečná variabilita všech<br>proměnných proměnných
- □ rozdělení hodnot proměnných je<br>pormální normální
	- ■ u malých výběrů zkontrolovat extrémní hodnoty

## Předpoklady regresní analýzy

- □ vztahy mezi Y a každou X jsou lineární
	- zkontrolovat scatterem
- □ vzájemné korelace mezi prediktory nejsou příliš vysoké (tzv. problém mulikolinearity)
	- pokud ano, je vhodné buď některou z nich vyřadit, nebo z nich vytvořit např. faktorovou analýzou jeden skór

## Předpoklady regresní analýzy

□ dostatečně velký počet osob ve<br>výběru vzhledem k počtu predik výběru vzhledem k počtu prediktorů <sup>v</sup>modelu

## Vybrané multivariační techniky

□ faktorová analýza<br>□ shluková analýza

- $\square$  cílem faktorové analýzy<br>(exploratorní) je (exploratorní) je
	- $\blacksquare$  1) redukce dat zmenšení počtu proměnných odstraněním nadbytečných proměnných (tj. těsně korelujících s ostatními proměnnými)
	- 2) idetifikace struktury dat –prozkoumat vztahy mezi proměnnými

- □ výsledkem faktorové analýzy<br>(exploratorní) je vytvoření něk (exploratorní) je vytvoření několika hypotetických proměnných – **faktorů** 
	- někdy bývají nazývány latentní proměnné
- □ faktory jsou lineárními kombinacemi<br>Diwodních proměnných původních proměnných
- □ vysvětlují vztahy mezi původními proměnnými

- $\square$  extrakce faktorů na základě matice vztahů mezi proměnnými (např. korelační matice)
- $\square$  počet extrahovaných faktorů do značné míry závisí na rozhodnutívýzkumníka
	- cílem je vysvětlit co největší množství společného rozptylu co nejmenším počtem faktorů

- $\square$  interpretace faktorů faktorová analýza sama o sobě nenabídne označení faktorů (to je opět na výzkumníkovi)
- □ faktor bývá označen na základě<br>Dincměnných které k němu maj proměnných, které k němu majínejtěsnější vztah (nejvyšší tzv. faktorové náboje)

- $\Box$  rotace faktorového řešení usnadní interpretaci faktorů
- □ rotace může být ortogonální (tj.<br>Dřednokládá, že faktory isou předpokládá, že faktory jsou nezávislé) nebo šikmá (předpoklad korelace mezi faktory)

□ příklad aplikace FA:<br>□ ○ □ Osecká, L., Řehulková, O., Macek, P.<br>(1998) (1998). Zdravotní stesky adolescentů: struktura a rozdíly mezi pohlavím.

Sborník konference Sociální procesy a osobnost, MU Brno.

- □ cílem studie bylo mj.vytvořit typologii<br>adolescentů na základě jejich adolescentů na základě jejich zdravotních obtíží
- □ adolescenti v dotazníku označili, jak<br>Často trní každou z 18 nabídnutých často trpí každou z 18 nabídnutých zdravotních obtíží

- □ bolesti hlavy<br>□ dýchasí potíž
- □ dýchací potíže<br>□ žaludežní petí:
- □ žaludeční potíže<br>□ závratě
- □ závratě<br>□ nashuta
- □ nechutenství<br>□ nervezite ne
- □ nervozita, neklid<br>□ nessaavest
- □ nespavost<br>□ nešní můr
- □ noční můry<br>□ noseustřed
- nesoustředěnost
- □ nevolnosti<br>□ cilný tluke
- □ silný tlukot srdce<br>□ třesení rukou
- □ třesení rukou<br>□ náblé znasan
- □ náhlé zpocení<br>□ přůjem zácna
- □ průjem, zácpa<br>□ holosti v zádo
- □ bolesti v zádech<br>□ kršní bolesti
- □ krční bolesti<br>□ holesti pa pi
- □ bolesti na prsou<br>□ bolesti v pápvi
- $\Box$ bolesti v pánvi

- □ typologie na základě 18 proměnných<br>La hy hyla přílič cložitá je třeba tento by byla příliš složitá – je třeba tento počet snížit
- □ autoři spočítali faktorovou analýzu a extrahovali 3 faktory (vysvětlovaly celkem 48% společného rozptylu)

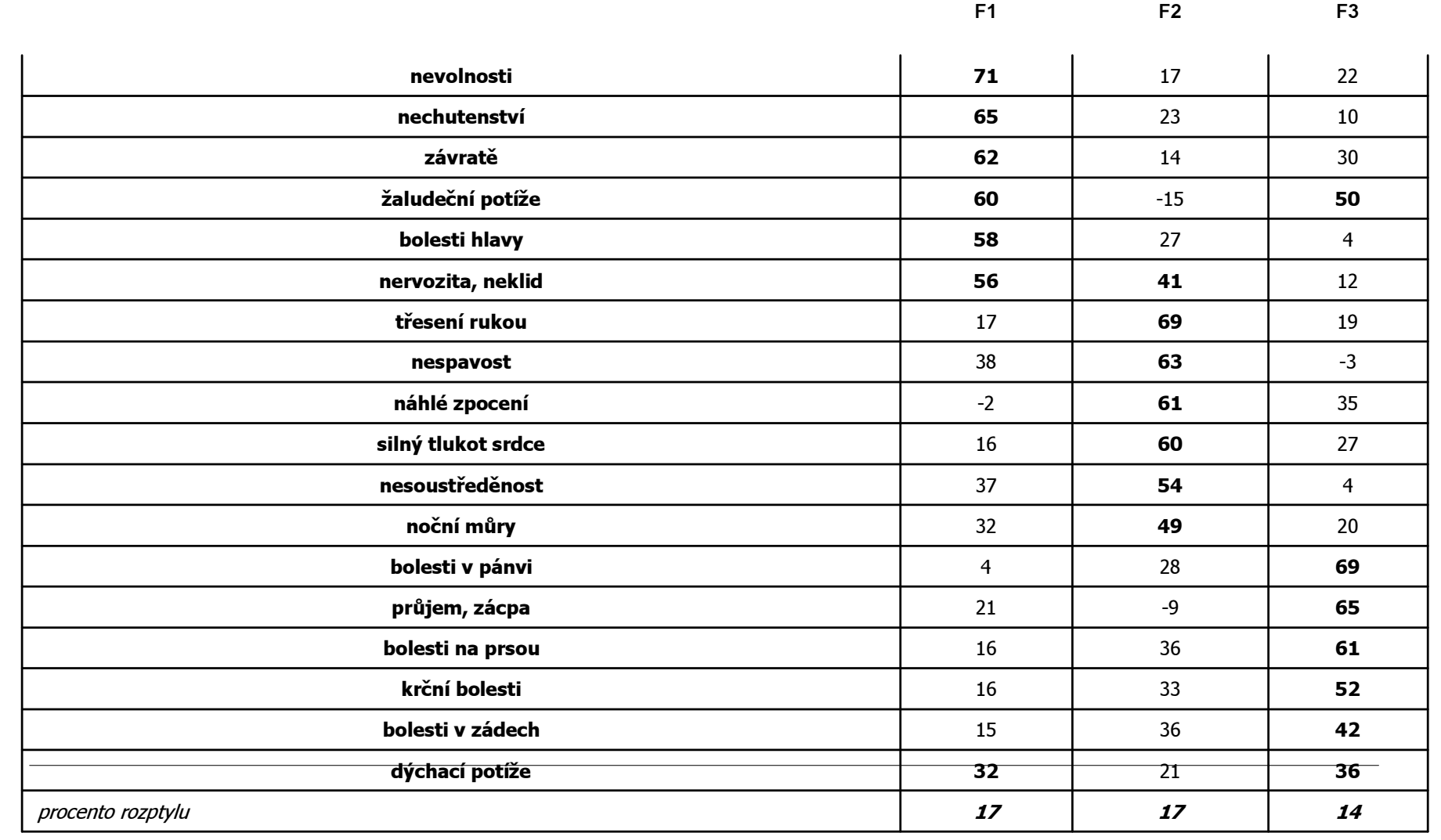

- □ první faktor nazvali **nevolnosti**<br>cytily ho předevčím tyto potíže: – sytily ho především tyto potíže:
	- nevolnosti
	- nechutenství
	- závratě
	- žaludeční potíže
	- bolesti hlavy
	- nervozita, neklid
# Faktorová analýza - příklad

- □ druhý faktor označili **vegetativní**<br>chtíže svtily bo předevčím polo<sup>:</sup> obtíže – sytily ho především položky:
	- třesení rukou
	- nespavost
	- náhlé zpocení
	- silný tlukot srdce
	- nesoustředěnost
	- ■ noční můry

### Faktorová analýza - příklad

- $\Box$  třetí faktor označili **bolesti** sytily ho především tyto potíže:
	- bolesti v pánvi
	- ■ průjem, zácpa
	- bolesti na prsou
	- krční bolesti
	- bolesti v zádech

## Faktorová analýza - příklad

- □ **místo původních 18** proměnných<br>indikujících frekvenci zdravostních indikujících frekvenci zdravostních potíží měli nyní 3 proměnné(lineární kombinace původních proměnných) – nevolnosti, vegetativní potíže a bolesti
- $\square$  s nimi pak pracovali při typologii (viz<br>dále) dále)

### Shluková analýza

□ slouží ke **klasifikaci** velkého počtu osob (na základě jejich dat v určitých proměnných) do několika málo shluků

anglické označení cluster analysis se někdy v českých textech překládá takéjako clusterová analýza

#### Shluková analýza

□ pro zájemce o podrobnosti o využití<br>metod shlukové analýzy v nsvcholov metod shlukové analýzy v psychologii doporučujeme publikaci:

Osecká, L. (2001). Typologie v psychologii. Praha, Academia.

- $\square$  navazuje na příklad aplikace faktorové analýzy
- $\square$  autoři se snažili identifikovat skupiny<br>
(chluky) adolescentů, kteří jsou si (shluky) adolescentů, kteří jsou si podobní ve svých zdravotních obtížích
- □ použili 3 proměnné vytvořené na<br>základě EA nevolnosti, vegetativ základě FA – nevolnosti, vegetativnípotíže a bolesti

- □ bude uveden **výsledek pro 4 shluky**<br>- v grafu na následujícím snímku jsou v grafu na následujícím snímku jsou průměrná faktorová skóre v použitých 3 proměnných pro osoby klasifikované do daného shluku
	- výsledky pro vyšší počty shluků viz citovaná publikace Osecké, kapitola 14

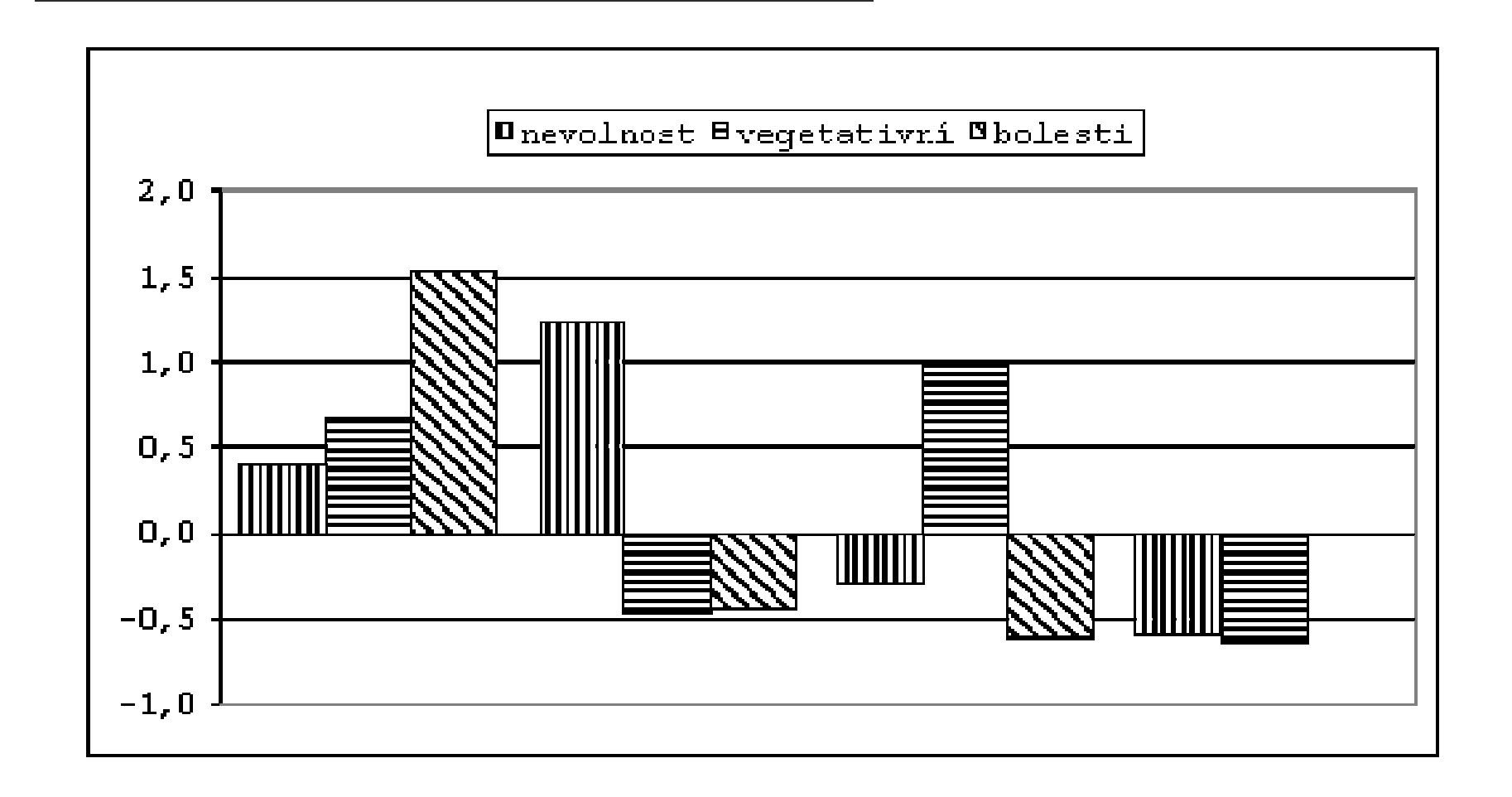

- □ osoby v prvním shluku si stěžují především<br>□ na **bolesti**, zčásti také na vegetativní na bolesti, zčásti také na vegetativnípotíže
- □ adolescenty ve druhém shluku trápí hlavně<br>
nevolnosti nevolnosti
- □ osoby ve třetím shluku trpí **vegetativními**<br>○ **obtížemi**

□ osoby ve čtvrtém shluku tvořily největší<br>
část souboru – trpěly pouze **do určité míry<br>
bolestmi** (průměrně), **úroveň ostatních<br>
zdravotních stesků u nich byla<br>
podprůměrná**